## ::confluent

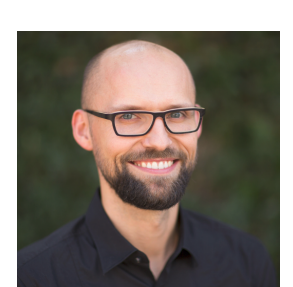

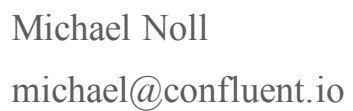

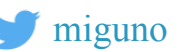

Introducing Kafka Streams

Berlin Buzzwords, June 06, 2016

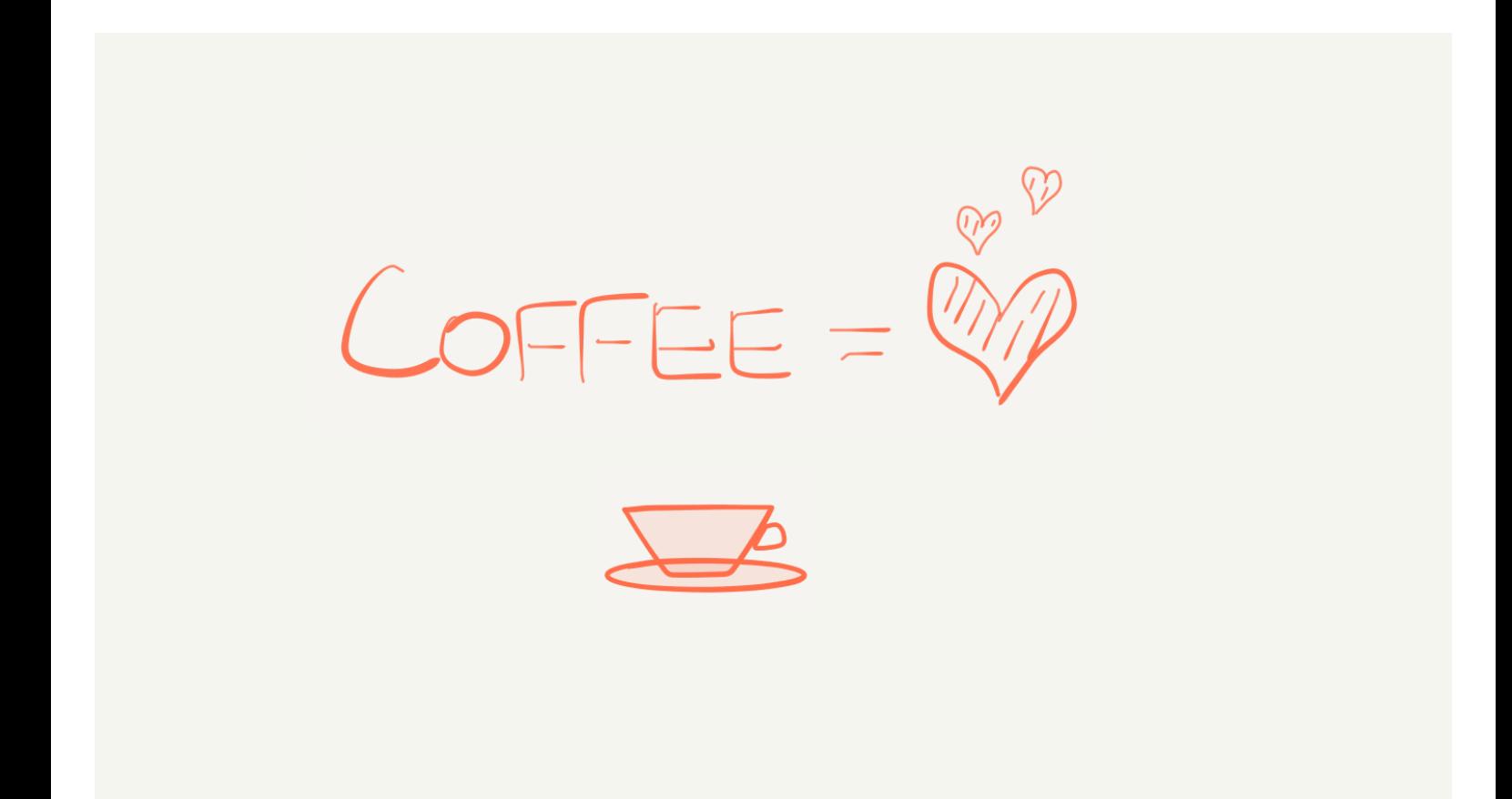

**Econfluent** 

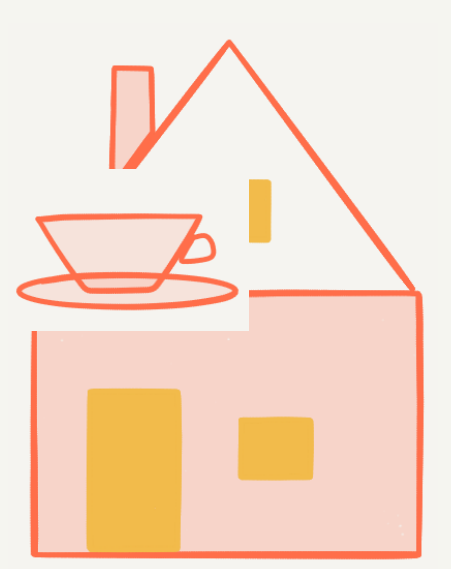

#### Econfluent

# $DATA = WATER$ KAFKA = PIPES

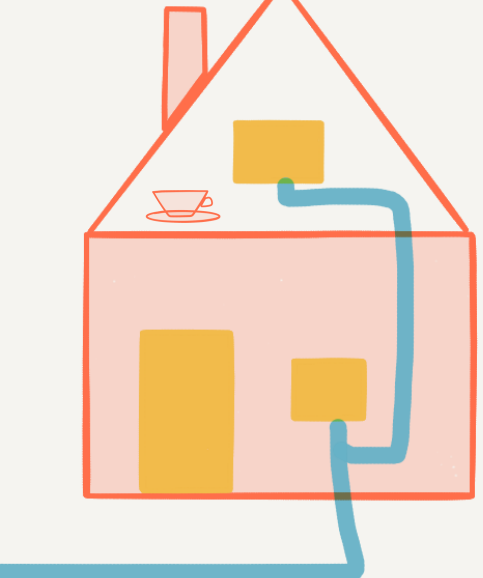

#### **Econfluent**

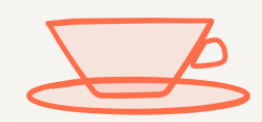

#### **Econfluent**

## KAFKA STREAMS = COFFEE MACHINE

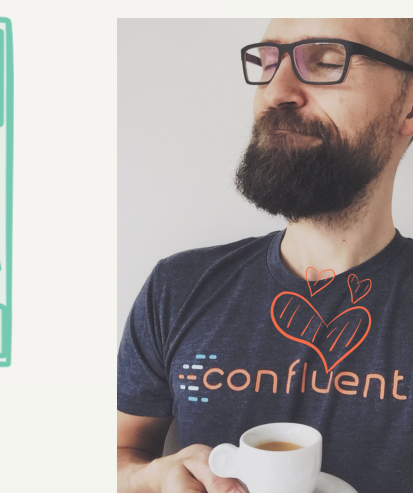

 $HAPPY$ 

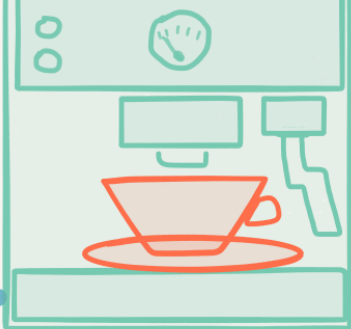

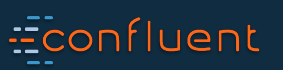

### Stream processing in Real Life™ …before Kafka Streams …somewhat exaggerated

…but perhaps not that much

Introducing Kafka Streams, Michael G. Noll, Berlin Buzzwords, June 2016 | 7

**Econfluent** 

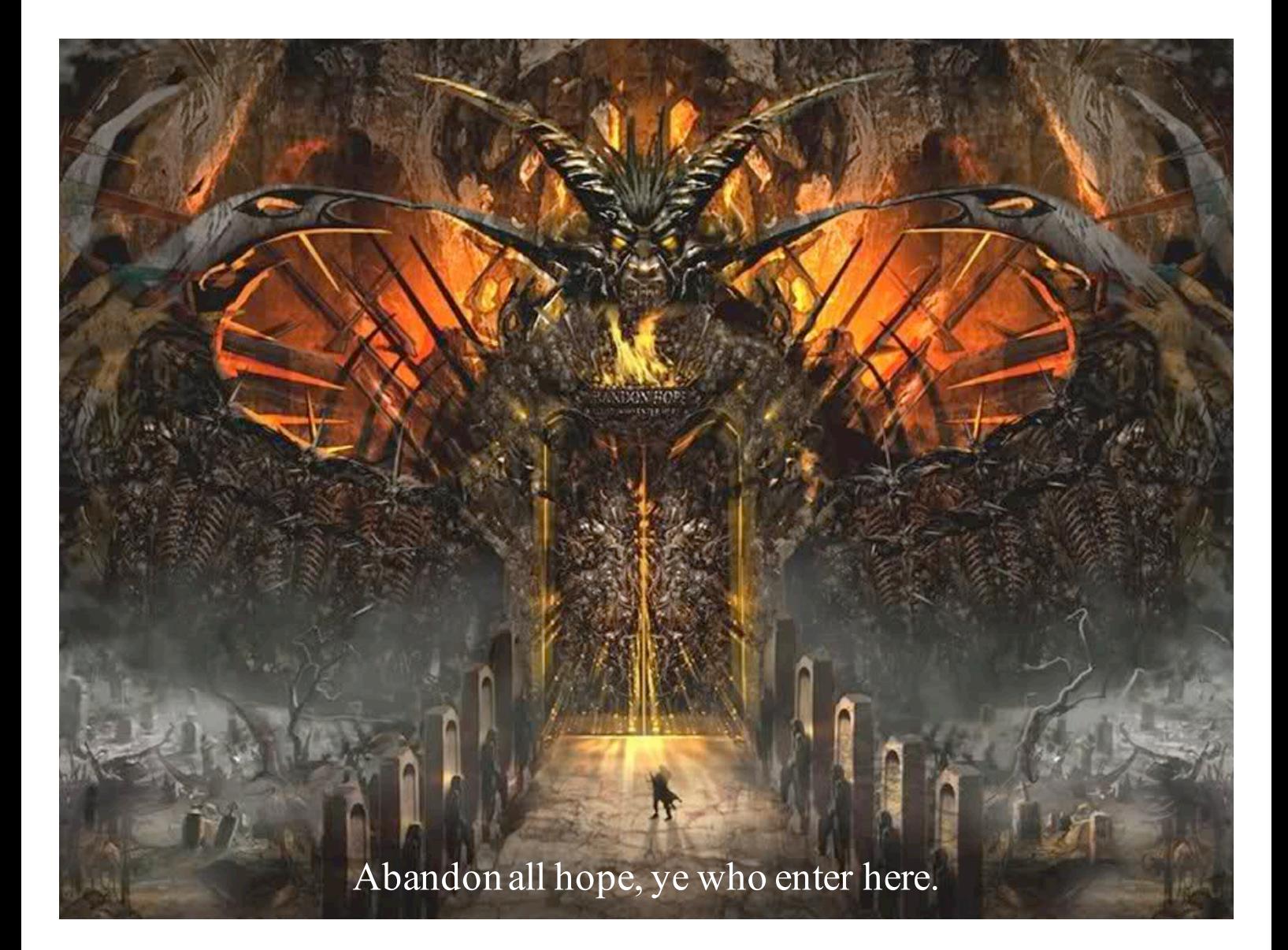

How did this...  $(\text{\#machines} == 1)$ 

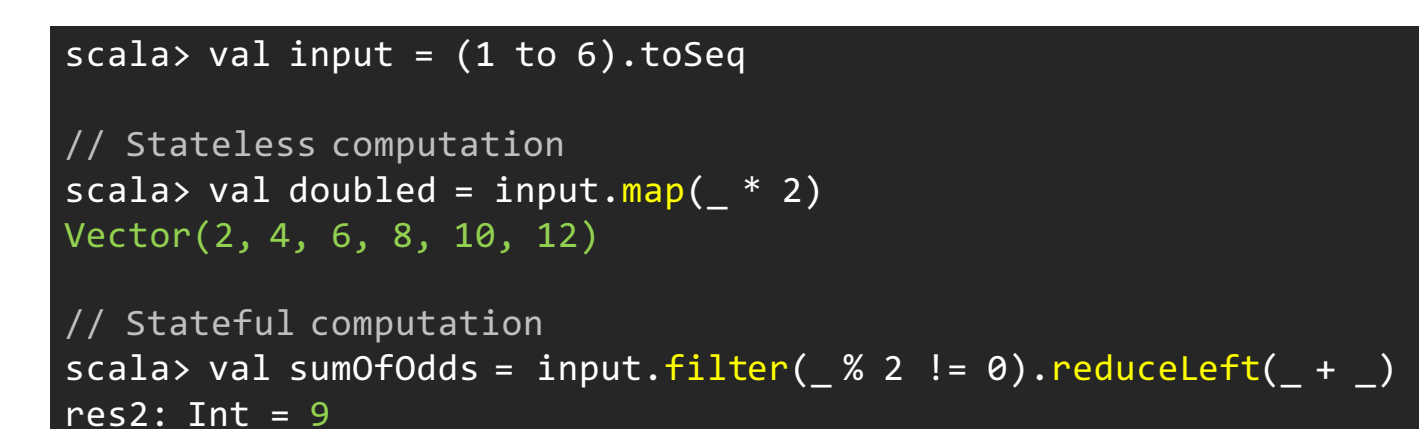

Econfluent

#### …turn into stuff like this (#machines > 1)

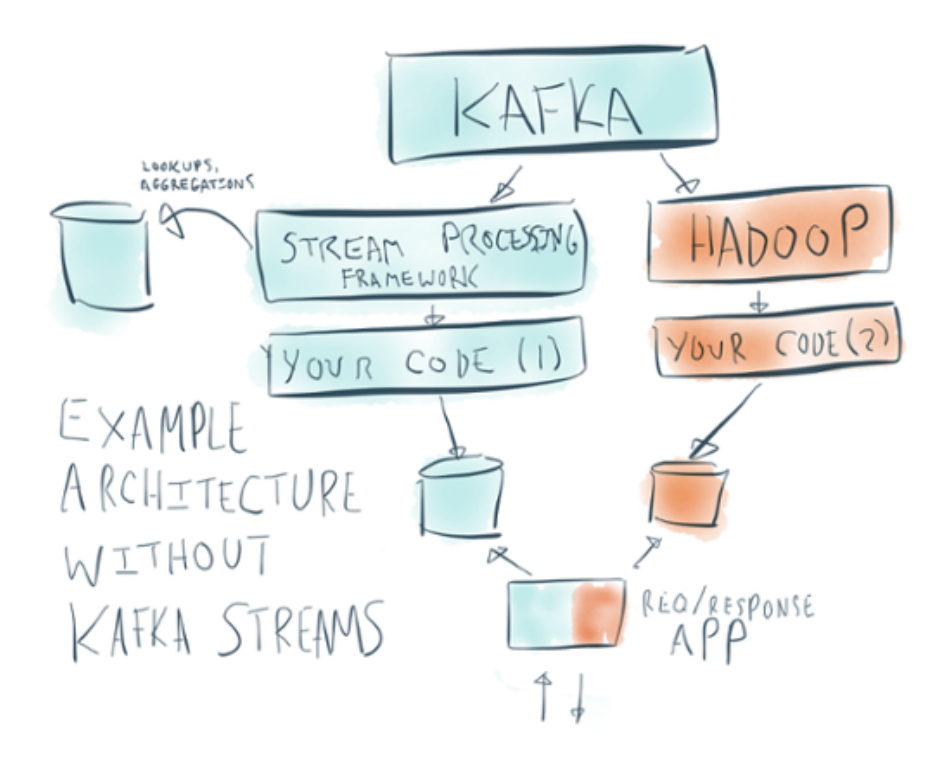

Econfluent

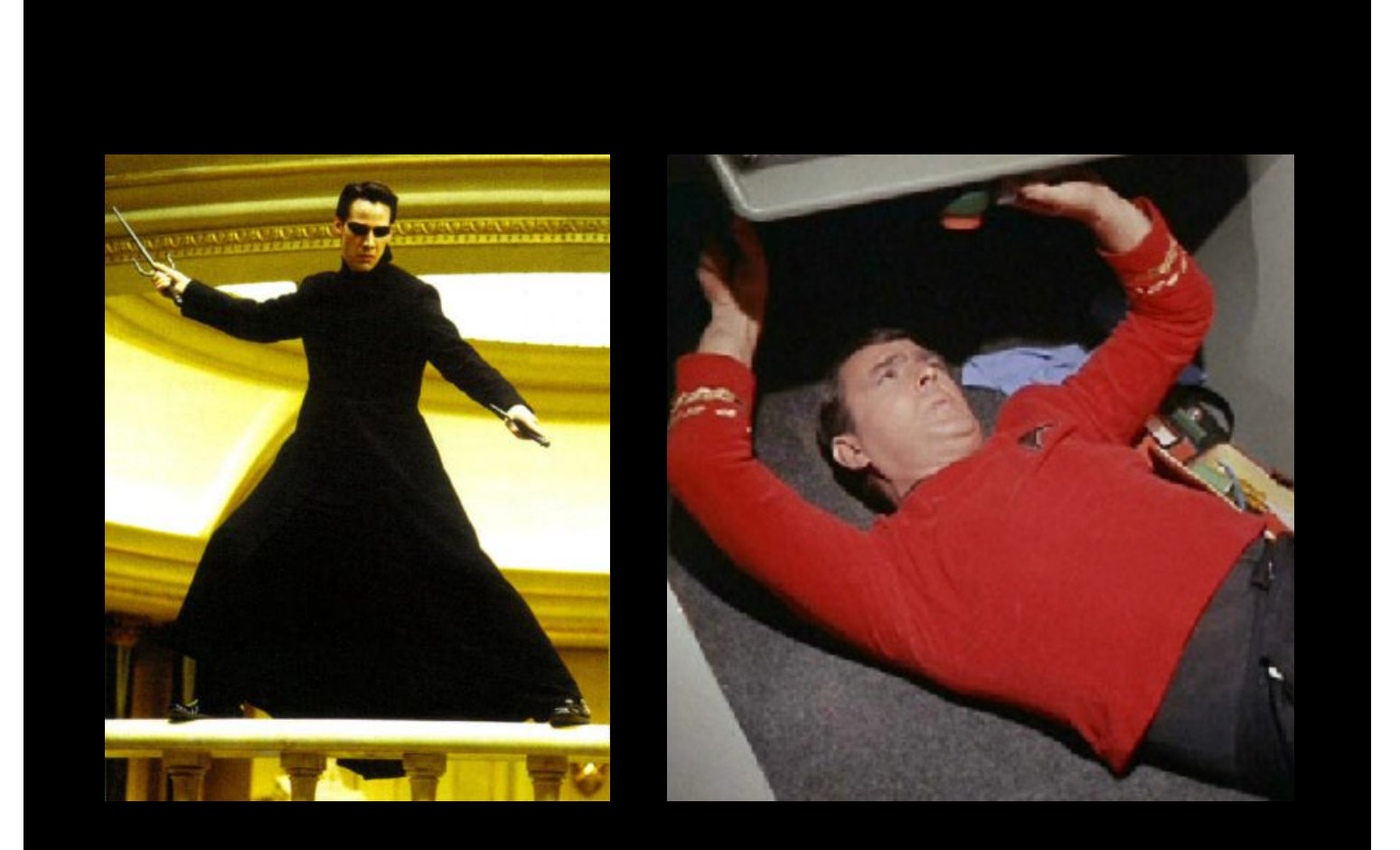

# MAX(VALUE) && MIN(DISTRACTION) MAKE COMPLEX THINGS SIMPLE EASY FUN

Econfluent

### "DEVELOPER EfficiENCY"

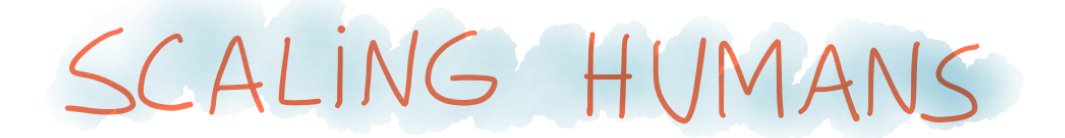

(OUR BRAIN CAPACITY DOES NOT DOUBLE EVERY 18 MONTHS (2)

Econfluent

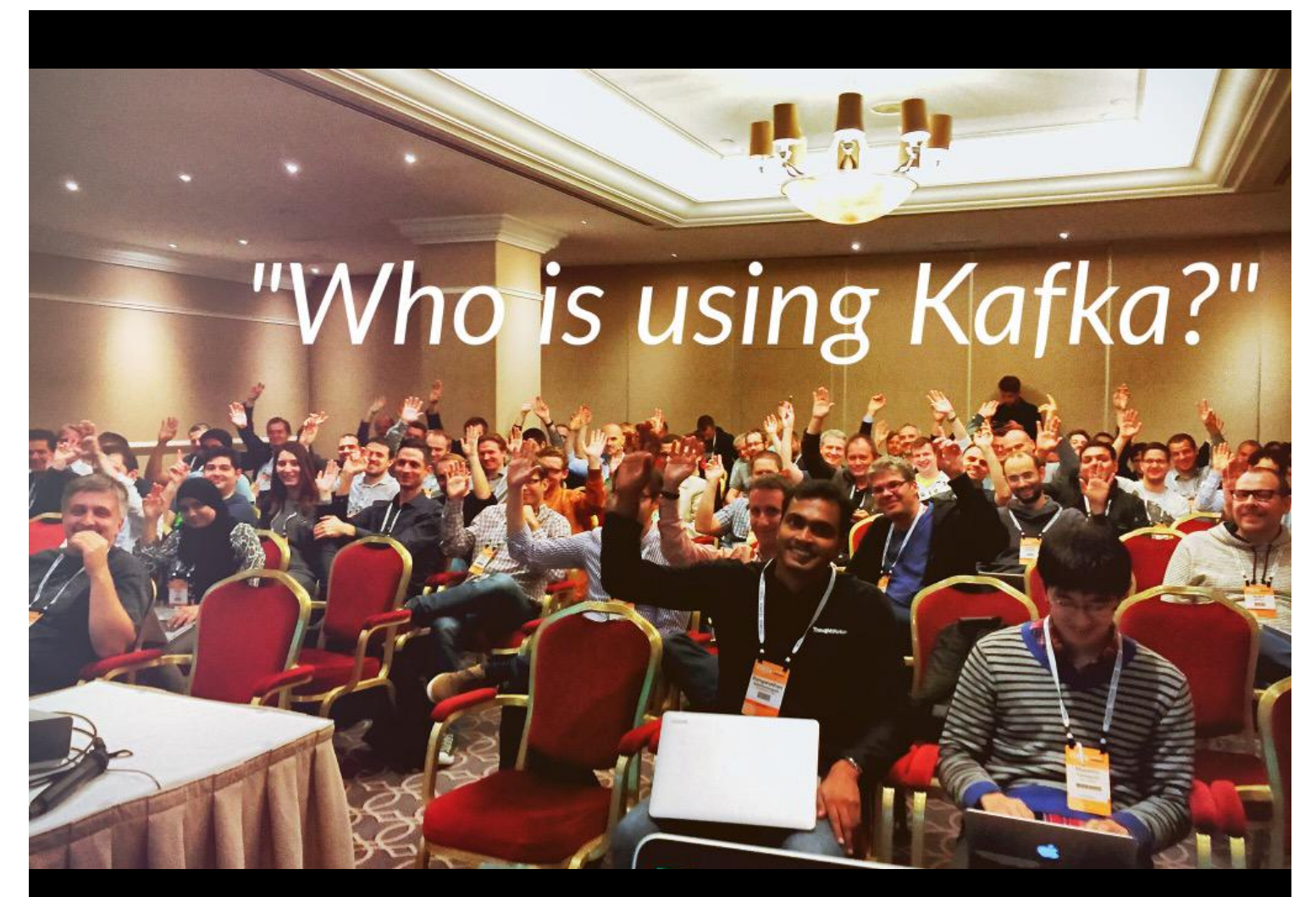

Taken at a session at ApacheCon: Big Data, Hungary, September 2015

## Kafka Streams stream processing made simple

Econfluent

#### Kafka Streams

- **Powerful yet easy-to use Java library**
- Part of open source Apache Kafka, introduced in v0.10, May 2016
- Source code: https://github.com/apache/kafka/tree/trunk/streams
- Build your own stream processing applications that are
	- highly scalable
	- fault-tolerant
	- distributed
	- stateful
	- able to handle late-arriving, out-of-order data
	- $\leq$ more on this later $\geq$

Econfluent

#### Kafka Streams

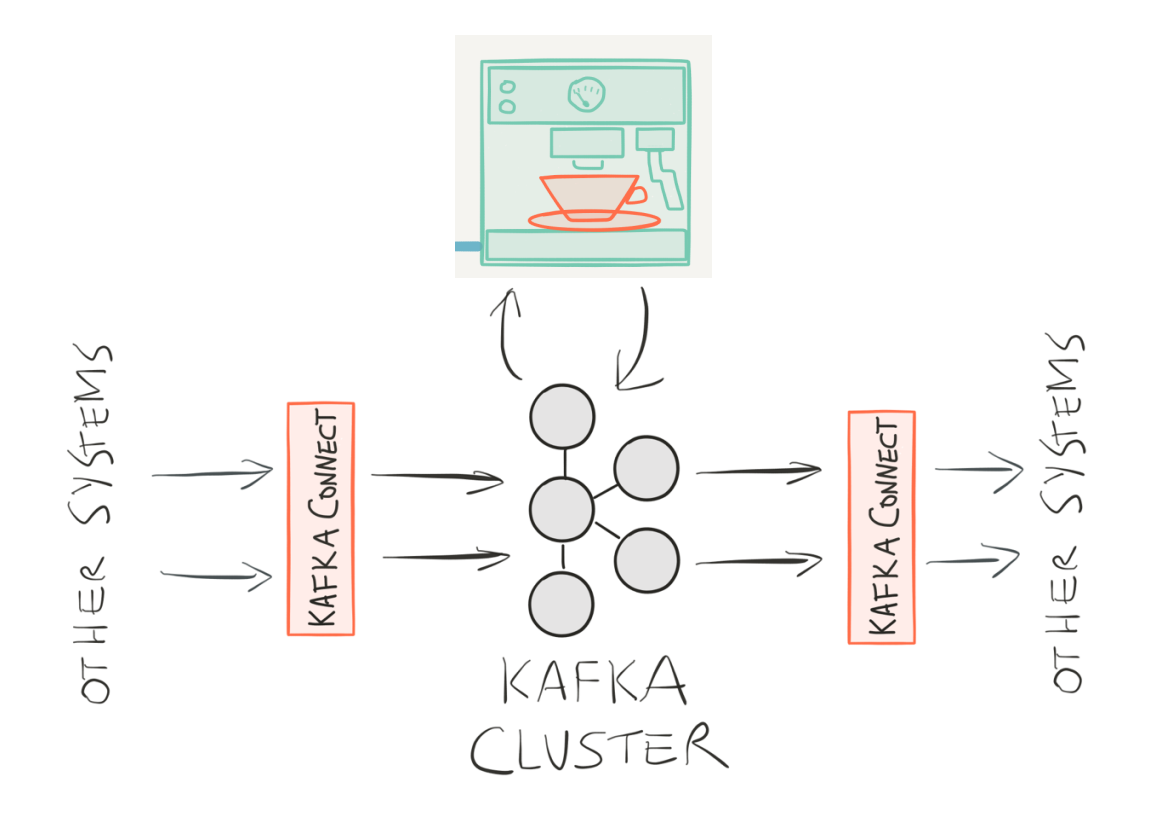

#### **Econfluent**

#### What is Kafka Streams: Unix analogy

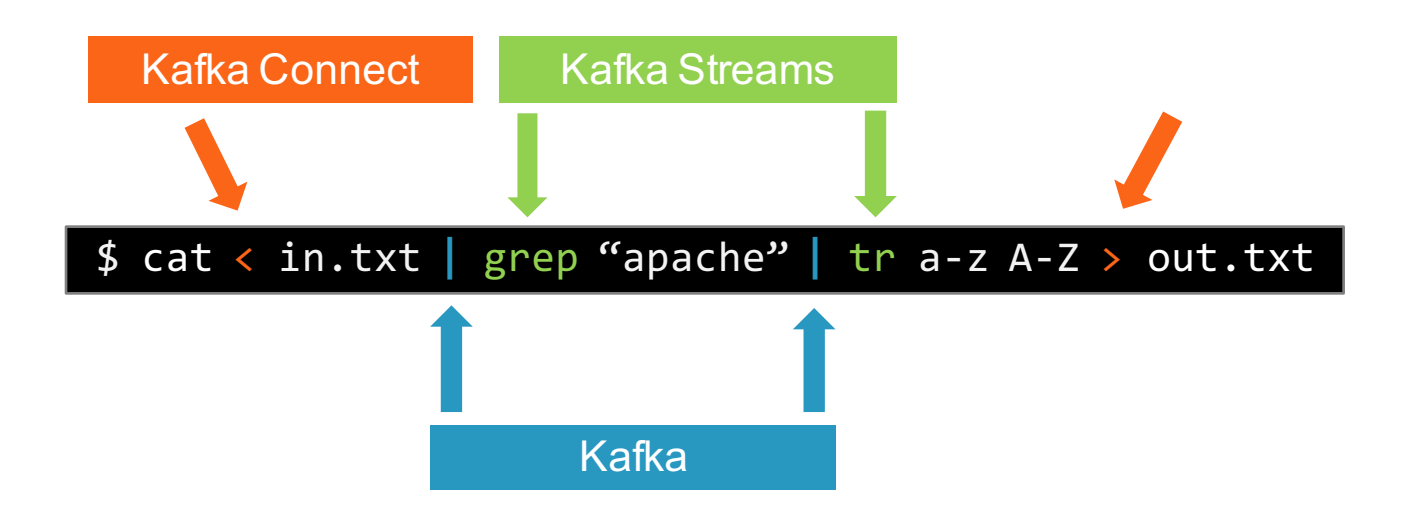

#### Econfluent

#### What is Kafka Streams: Java analogy

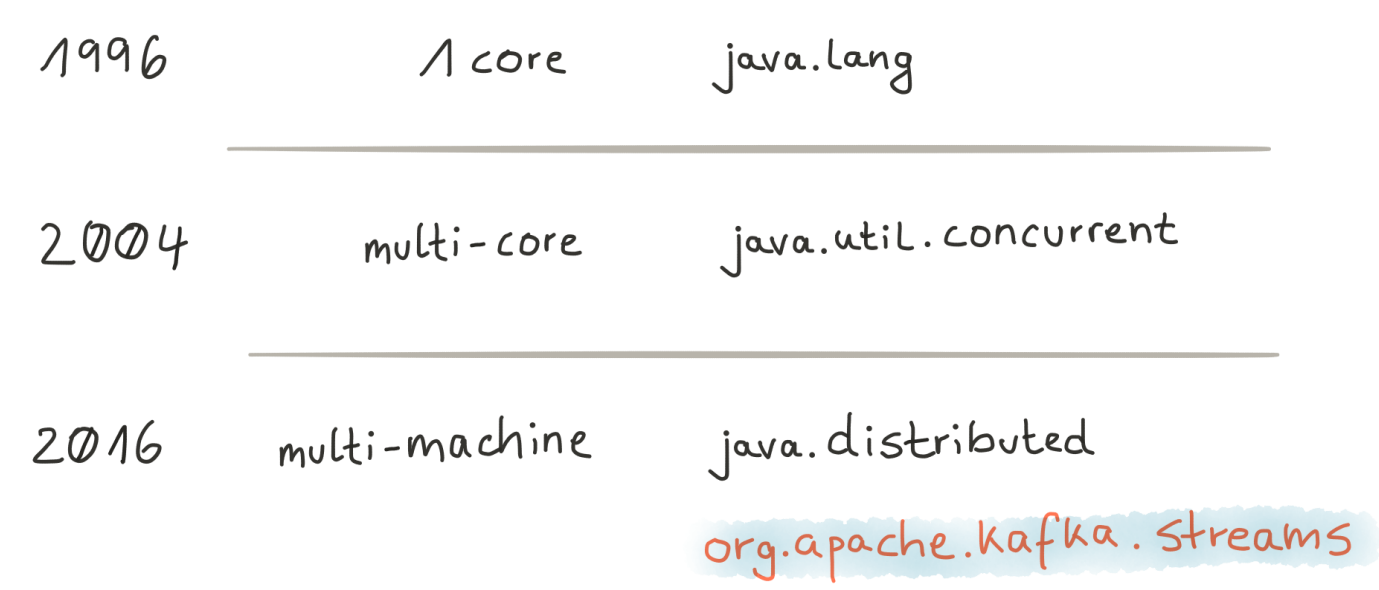

Econfluent

#### When to use Kafka Streams (as of Kafka 0.10)

#### **Recommended use cases**

- **Application Development**
- "Fast Data" apps (small or big data)
- Reactive and stateful applications
- Linear streams
- Event-driven systems
- Continuous transformations
- Continuous queries
- Microservices

#### **Questionable use cases**

- **Data Science / Data Engineering**
- "Heavy lifting"
- Data mining
- Non-linear, branching streams (graphs)
- Machine learning, number crunching
- What you'd do in a data warehouse

#### Econfluent

#### Alright, can you show me some code now?  $\odot$

• API option 1: Kafka Streams DSL (declarative)

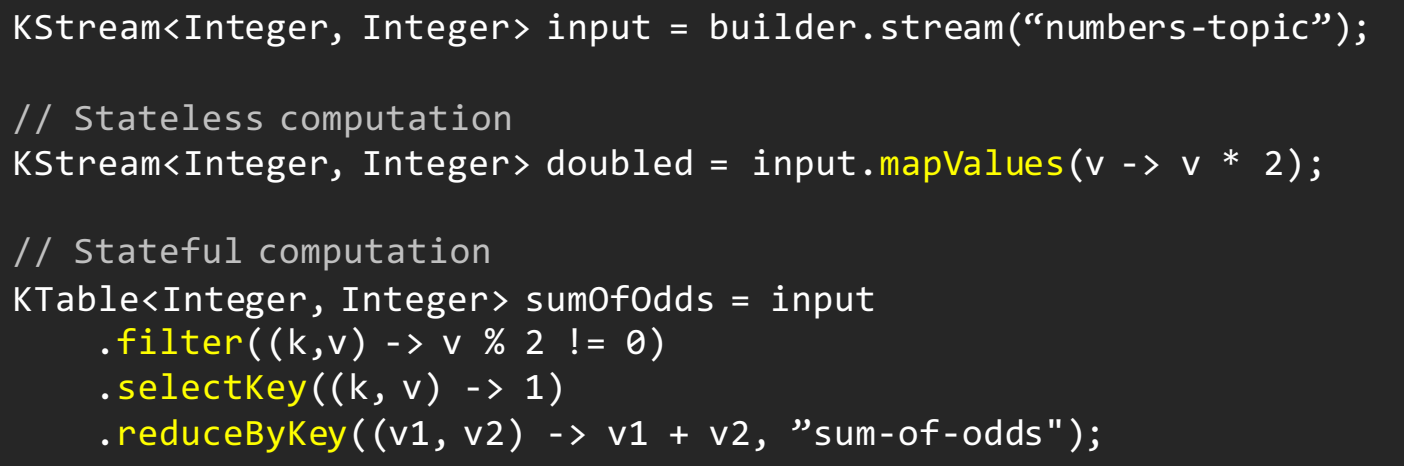

#### Econfluent

#### Alright, can you show me some code now?  $\odot$

• API option 2: low-level Processor API (imperative)

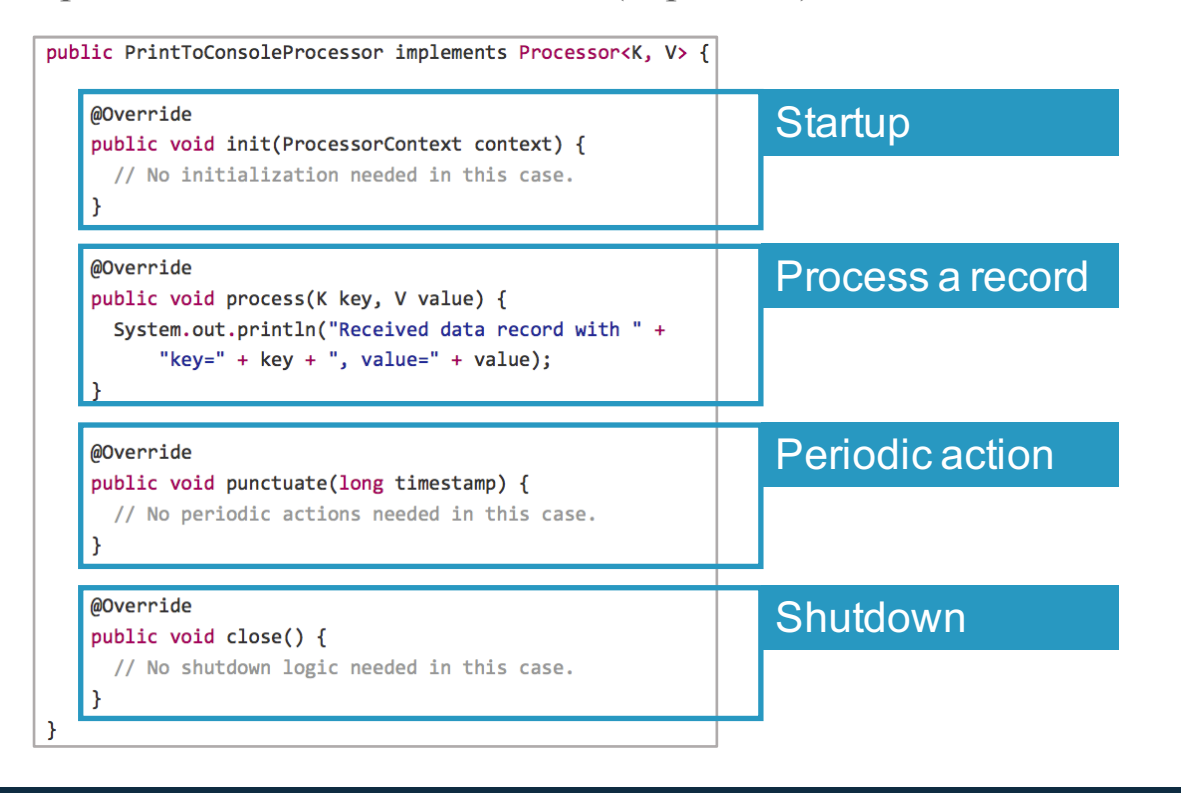

#### Econfluent

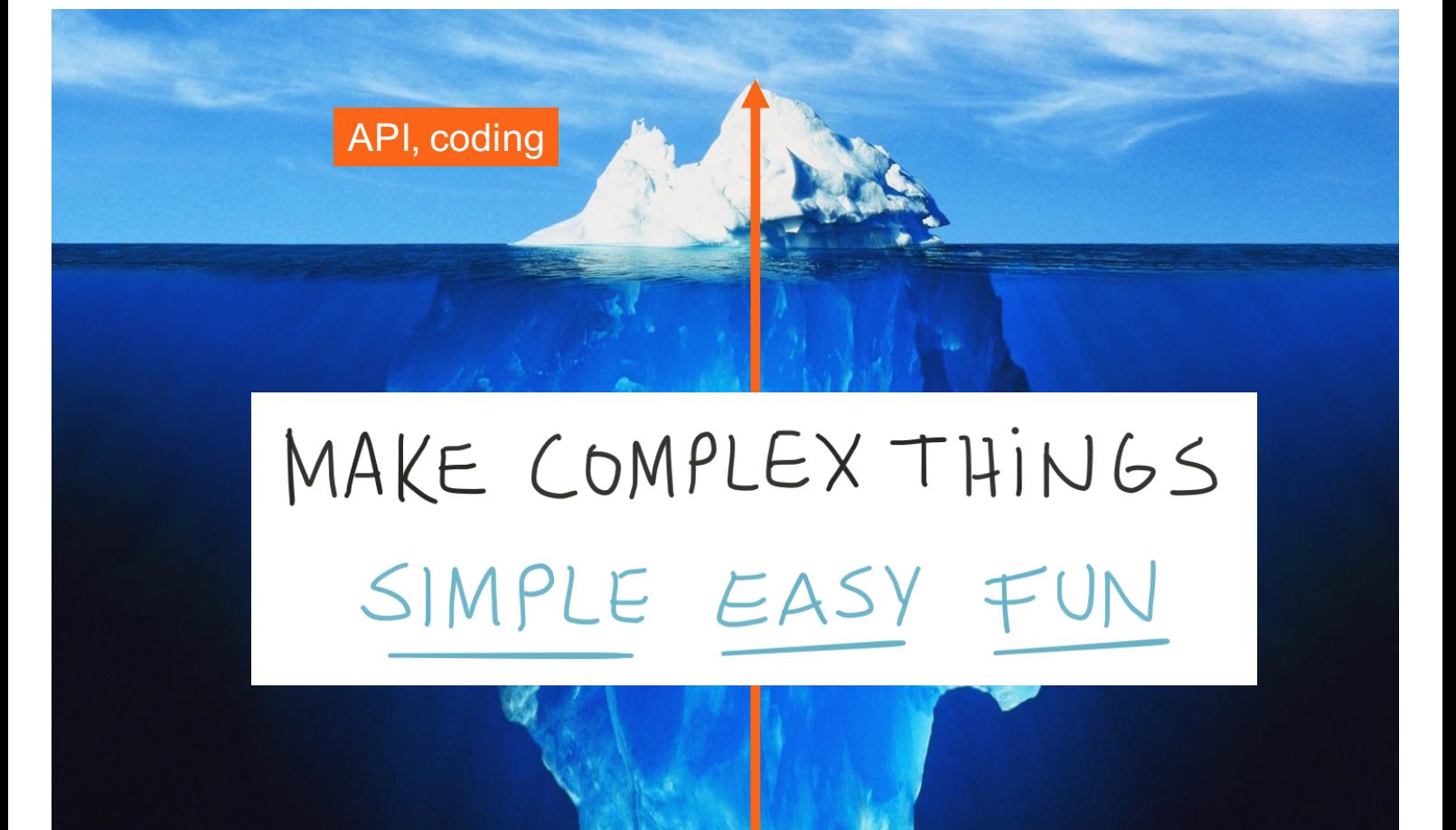

Introducing Kafka Streams, Michael G. Noll, Berlin Buzzwords, June 2016 23

Operations, debugging, …

Kafka Streams outsources hard problems to Kafka

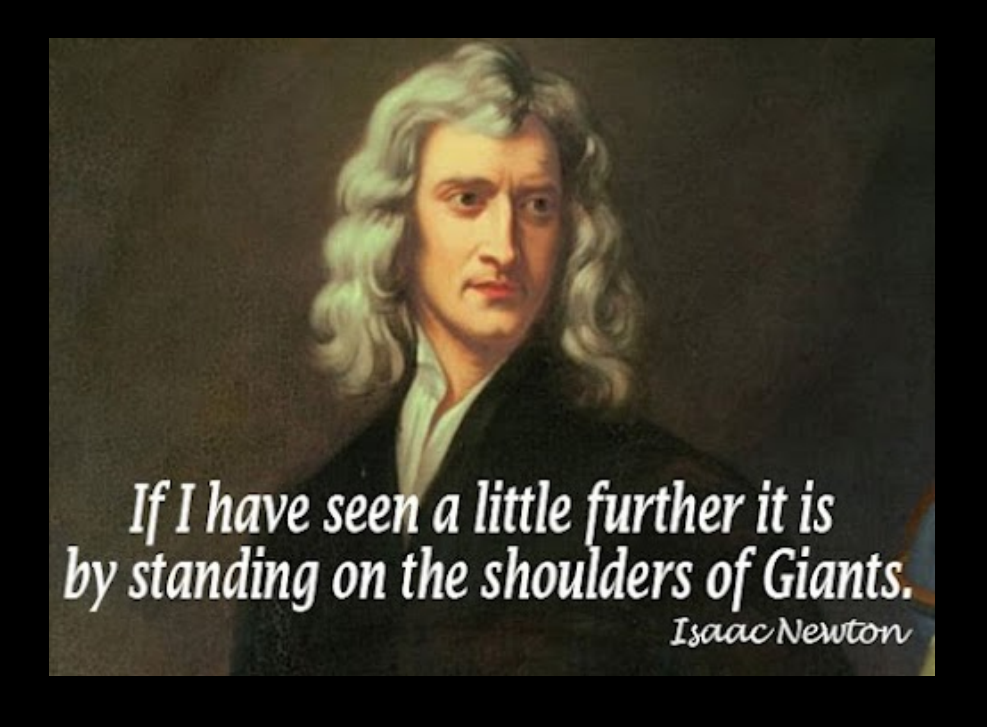

#### How do I install Kafka Streams?

- There is and there should be no "install".
- It's a library. Add it to your app like any other library.

<dependency> <groupId>org.apache.kafka</groupId> <artifactId>kafka-streams</artifactId> <version>0.10.0.0</version> </dependency>

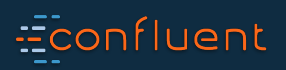

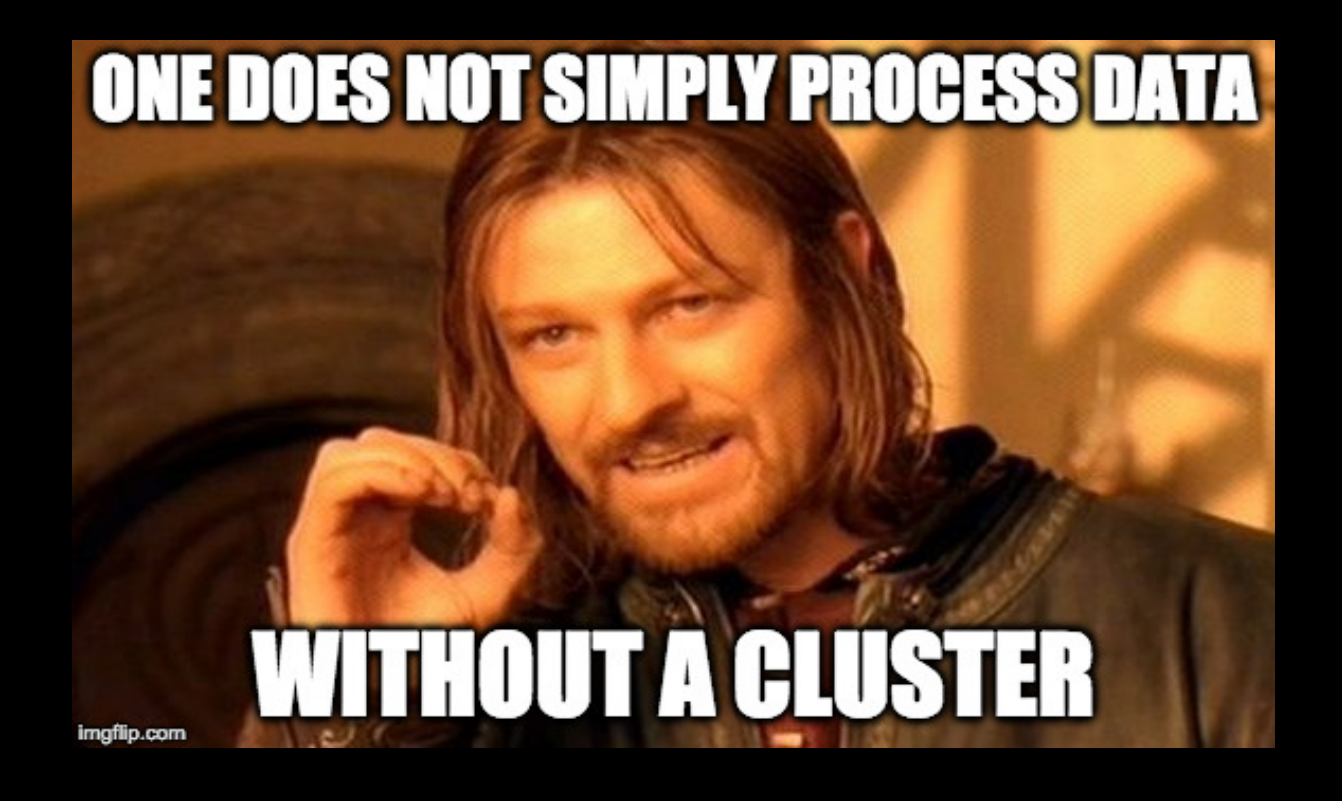

#### Do I need to install a CLUSTER to run my apps?

- No, you don't. Kafka Streams allows you to stay lean and lightweight.
- Unlearn bad habits: "do cool stuff with data != must have cluster"

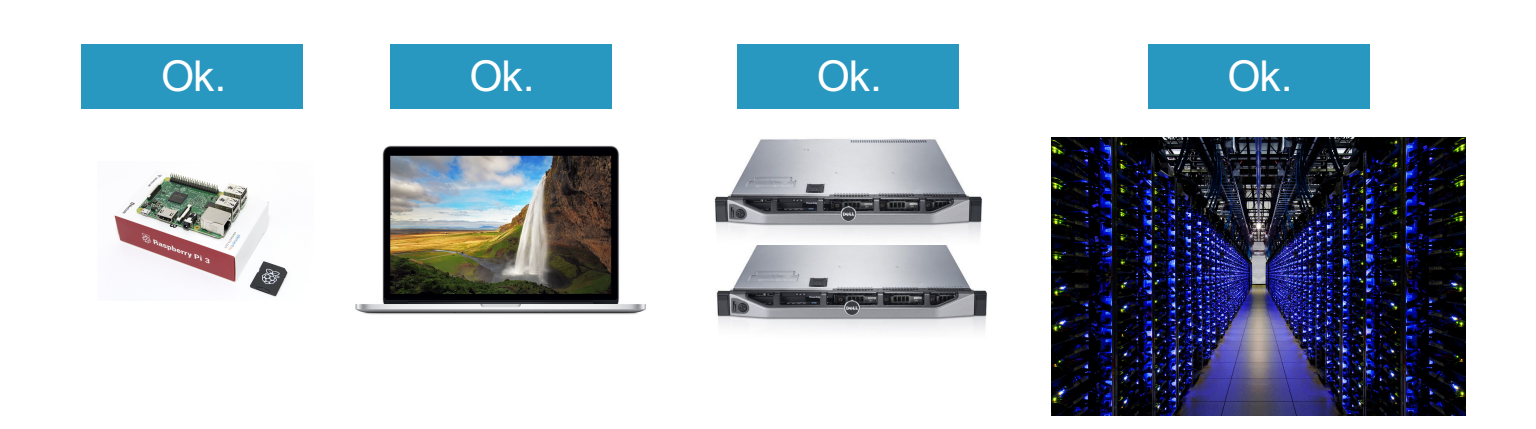

#### **Econfluent**

#### How do I package and deploy my apps? How do I ...?

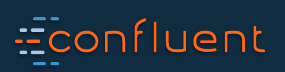

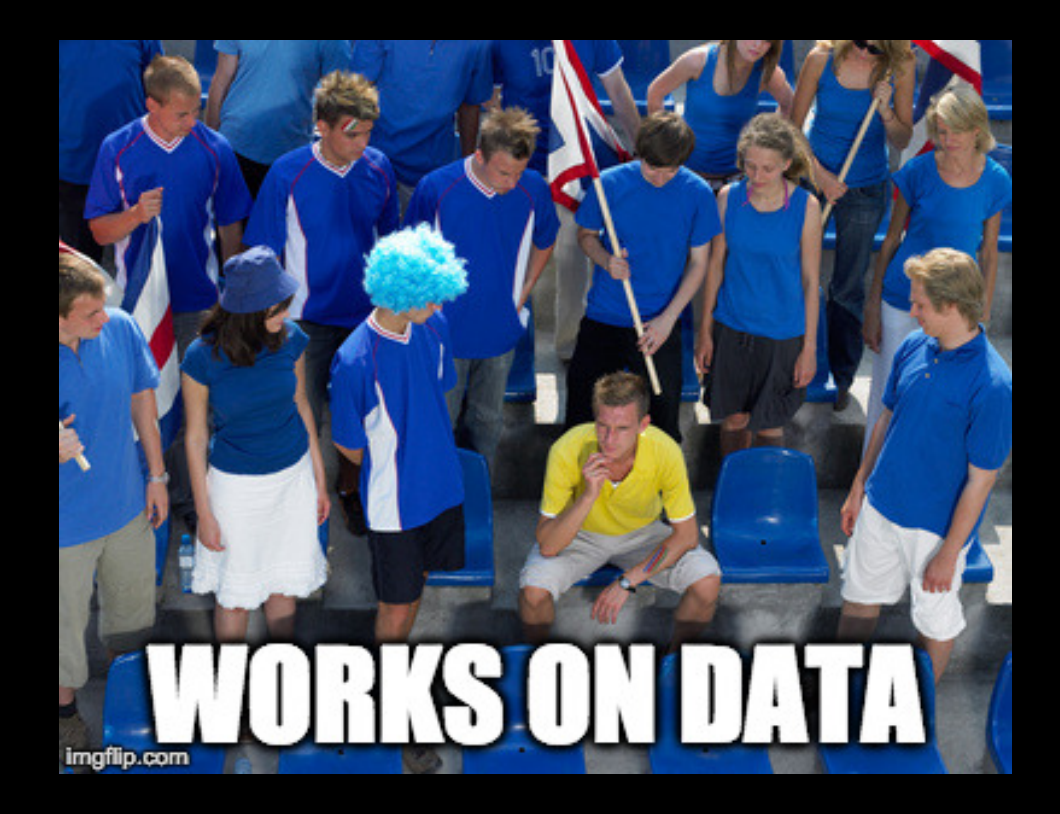

#### How do I package and deploy my apps? How do I …?

- Whatever works for you. Stick to what you/your company think is the best way.
	- Why? Because an app that uses Kafka Streams is…a normal Java app.
- Your Ops/SRE/InfoSec teams may finally start to love not hate you.

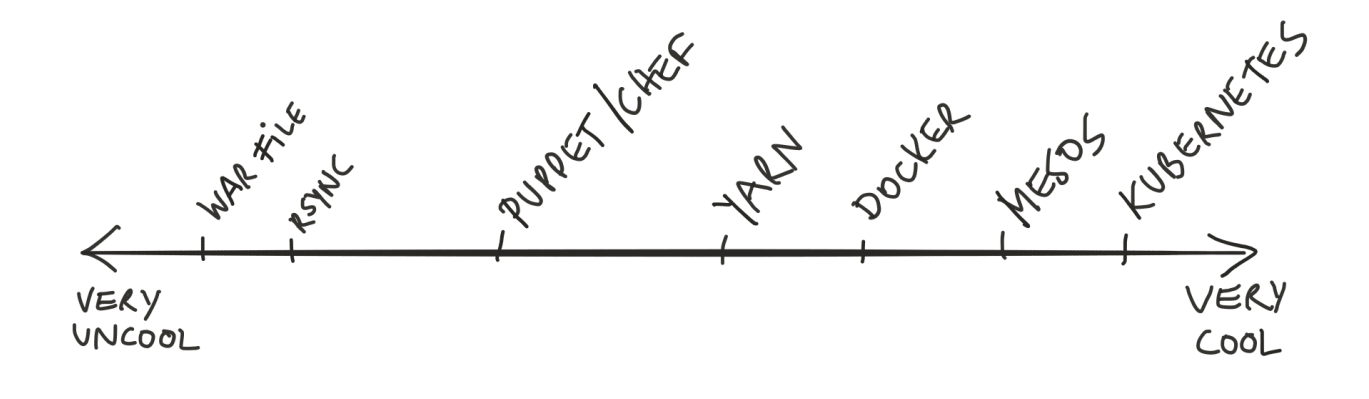

#### **Econfluent**

## Kafka concepts

**Econfluent** 

#### Kafka concepts

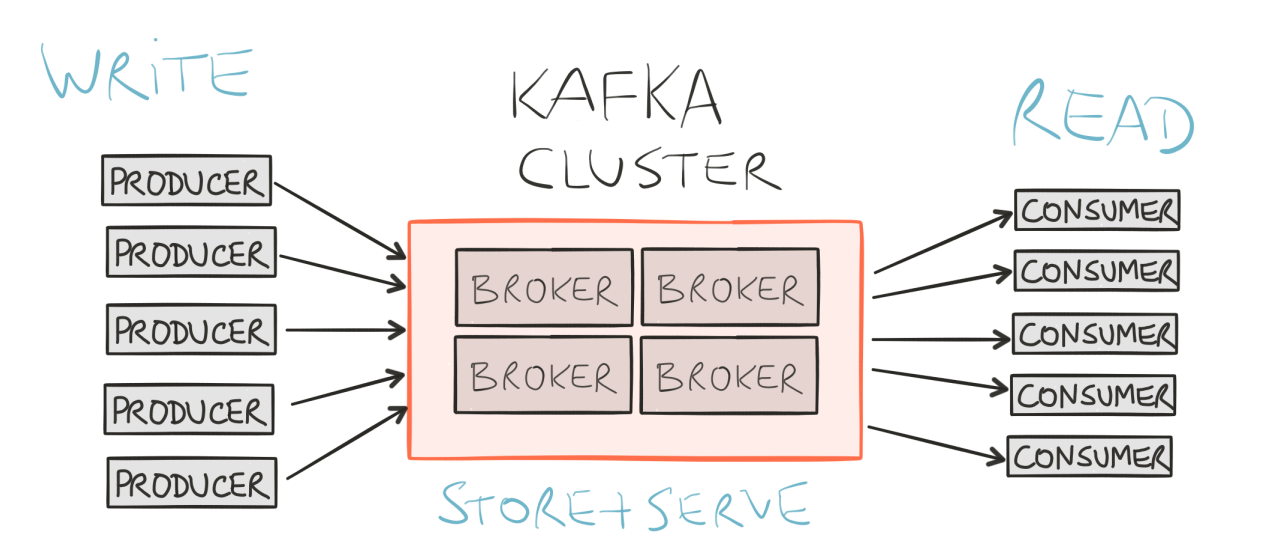

#### **Econfluent**

#### Kafka concepts

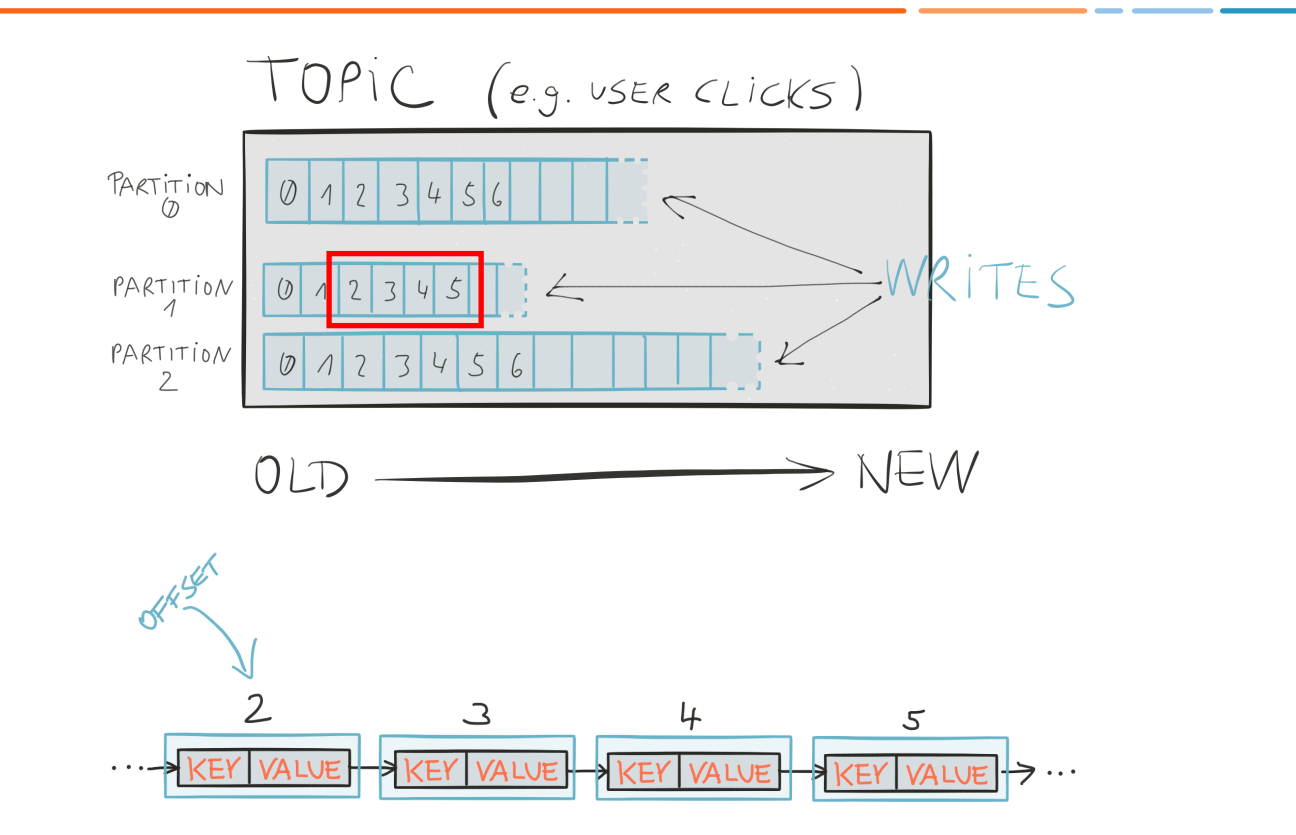

#### **Econfluent**

## Kafka Streams concepts

**Econfluent** 

#### Stream

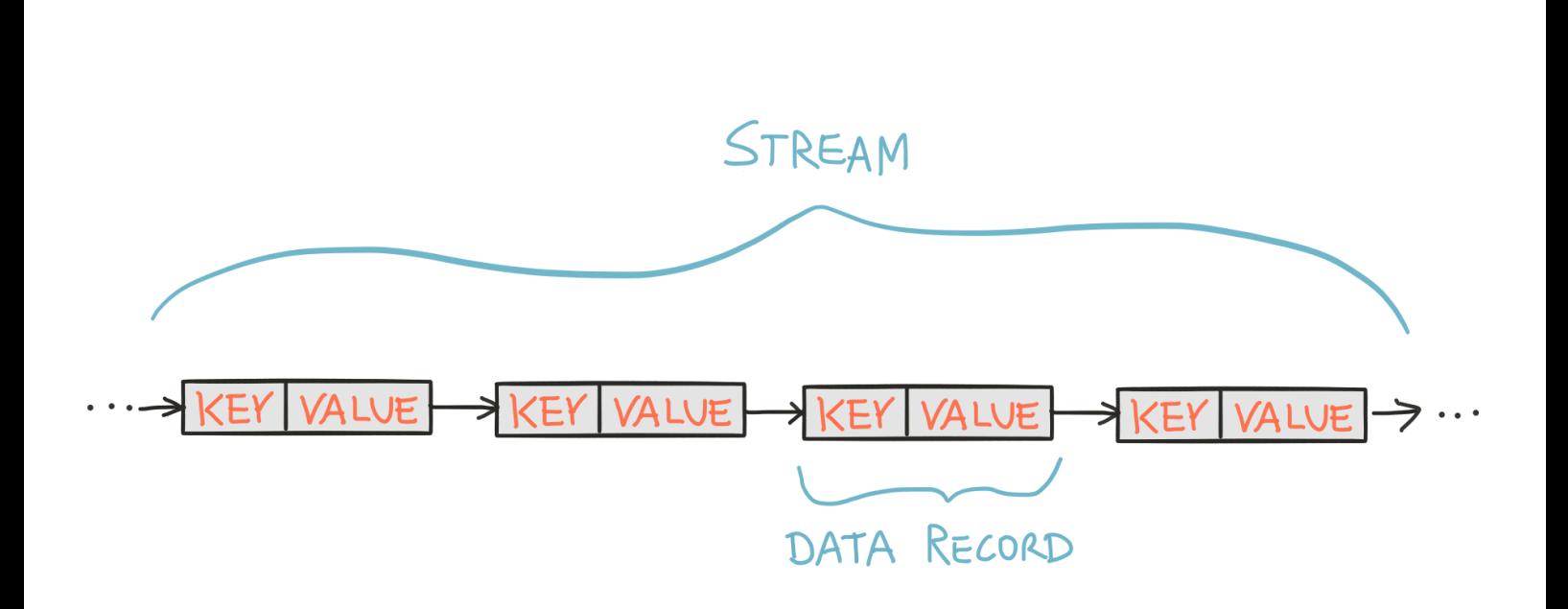

#### **Econfluent**

#### Processor topology

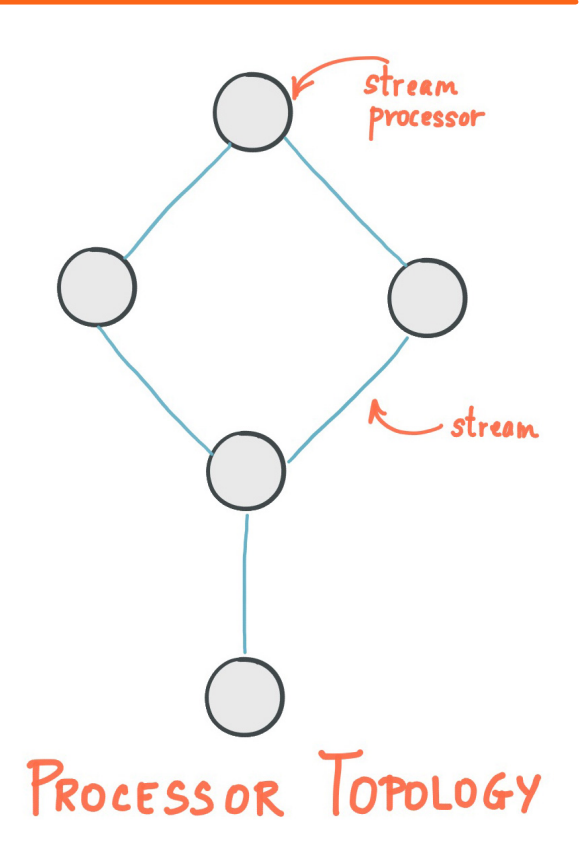

#### **Econfluent**
Stream partitions and stream tasks

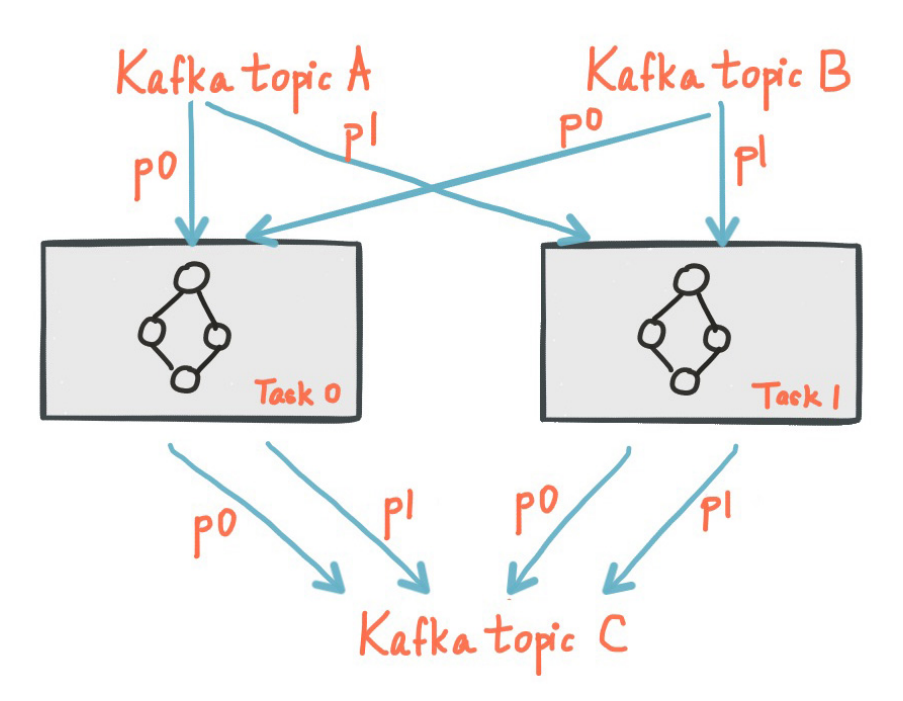

# Econfluent

# Streams meet Tables

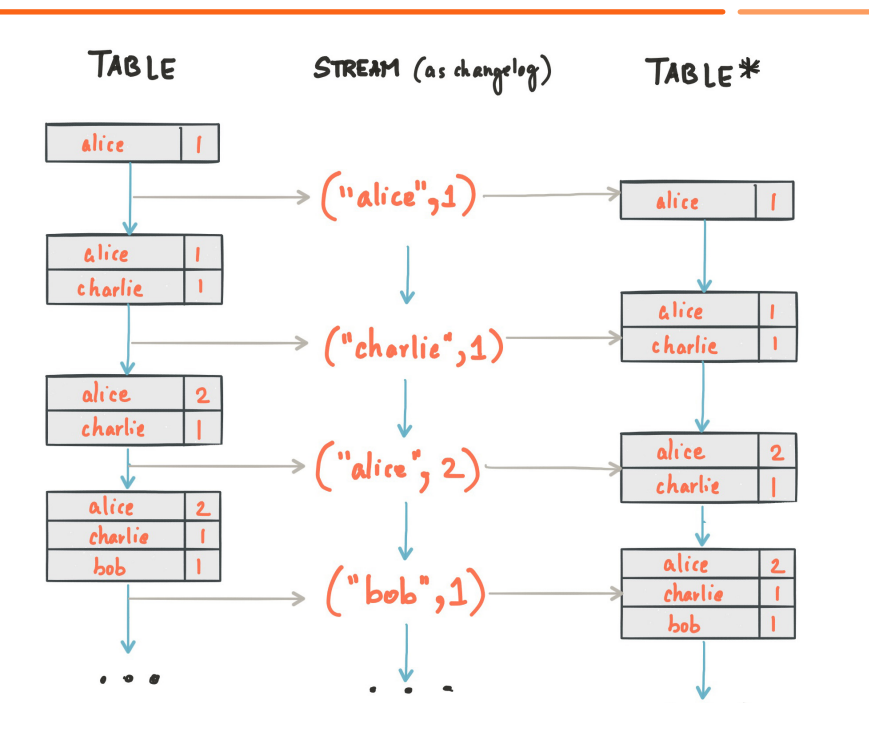

http://www.confluent.io/blog/introducing-kafka-streams-stream-processing-made-simple http://docs.confluent.io/3.0.0/streams/concepts.html#duality-of-streams-and-tables

### Econfluent

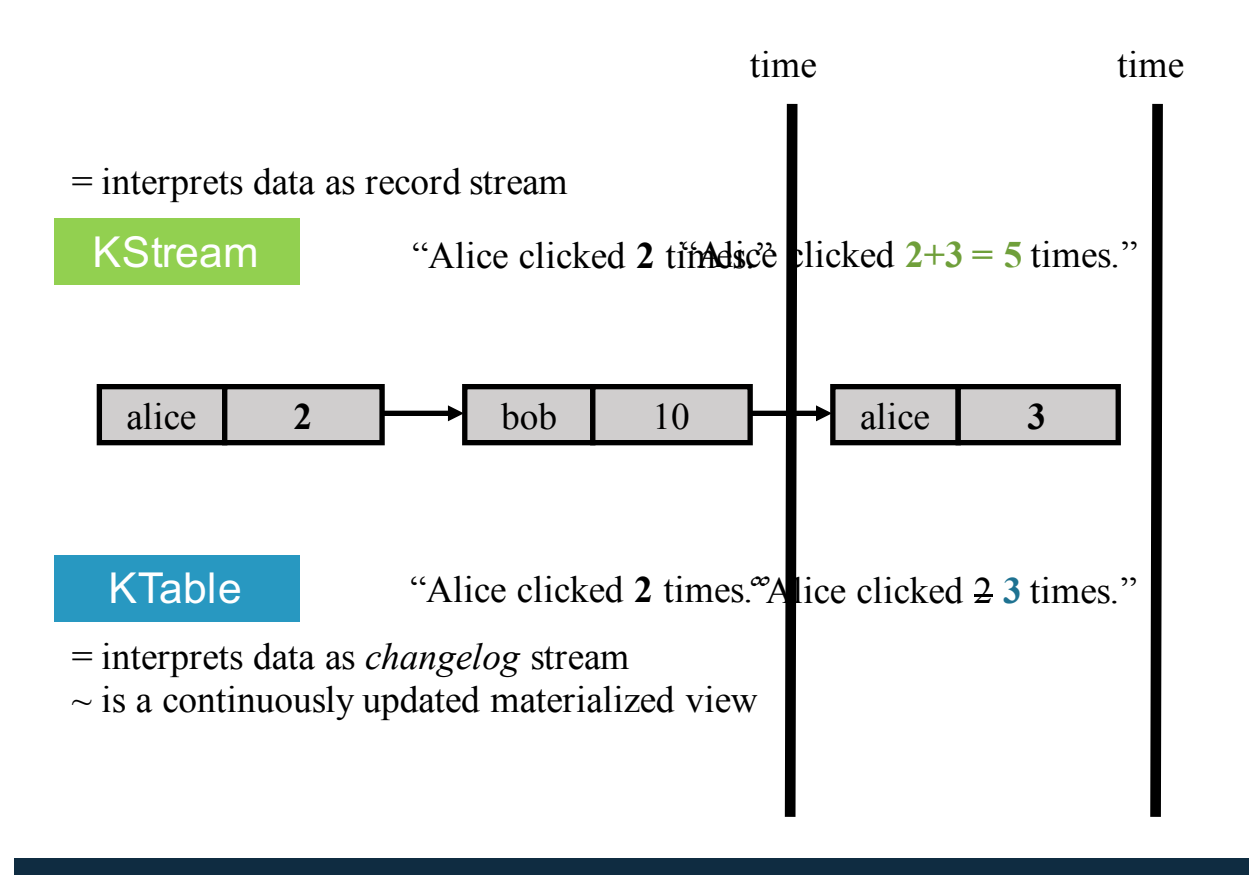

#### **Econfluent**

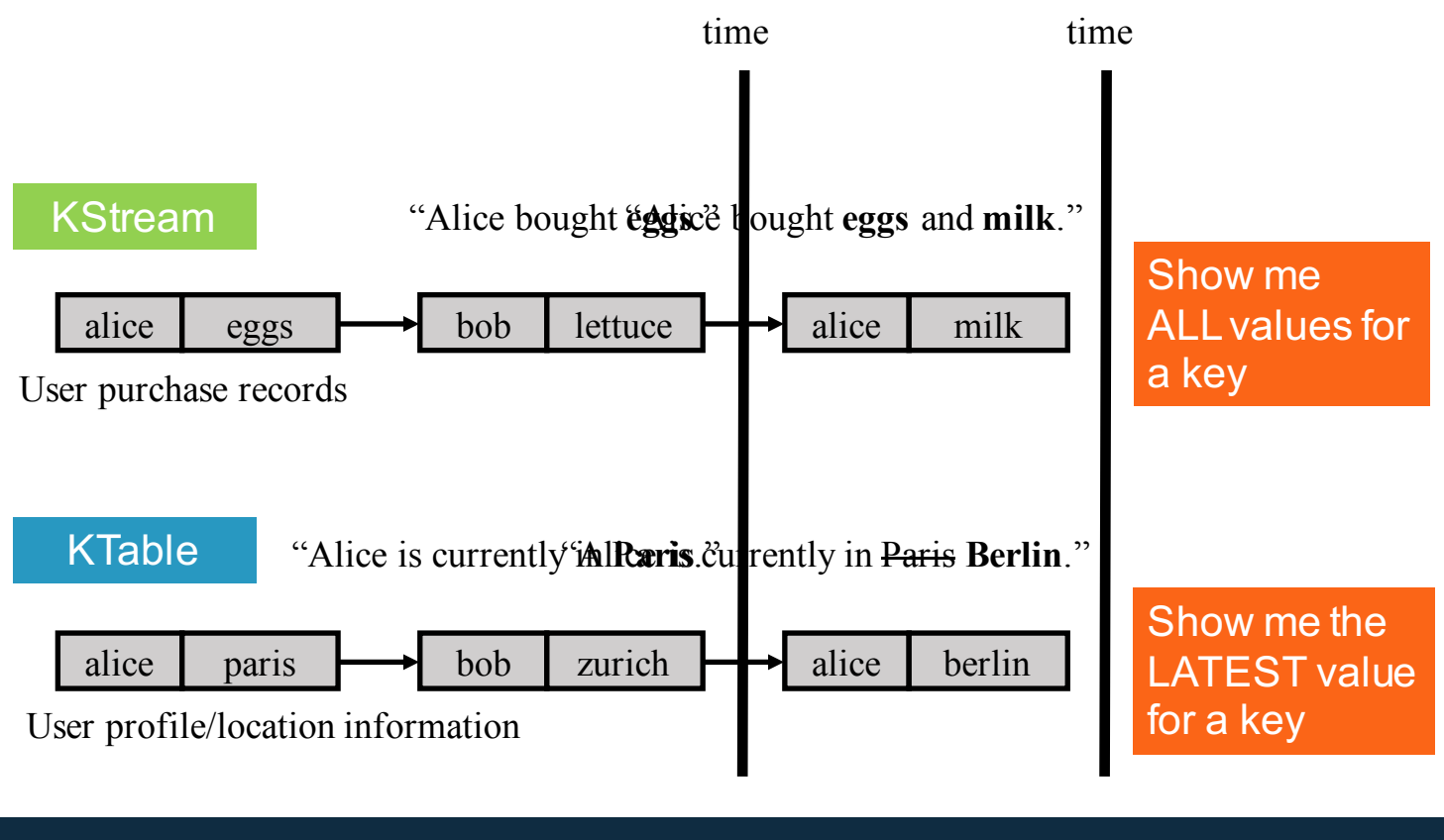

Econfluent

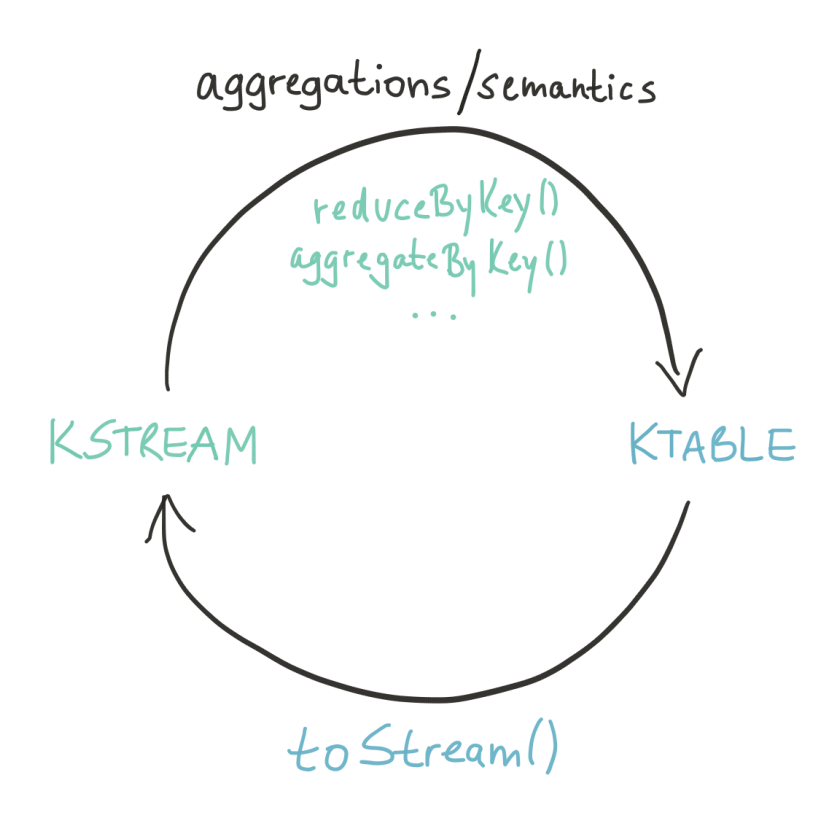

## Econfluent

• JOIN example: compute user clicks by region via KStream.leftJoin(KTable)

```
// e.g. "alice" -> 13LKStream<String, Long> userClicksStream = ...;
// e.g. "alice" -> "europe"
KTable<String, String> userRegionsTable = ...;
```
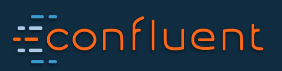

• JOIN example: compute user clicks by region via KStream.leftJoin(KTable)

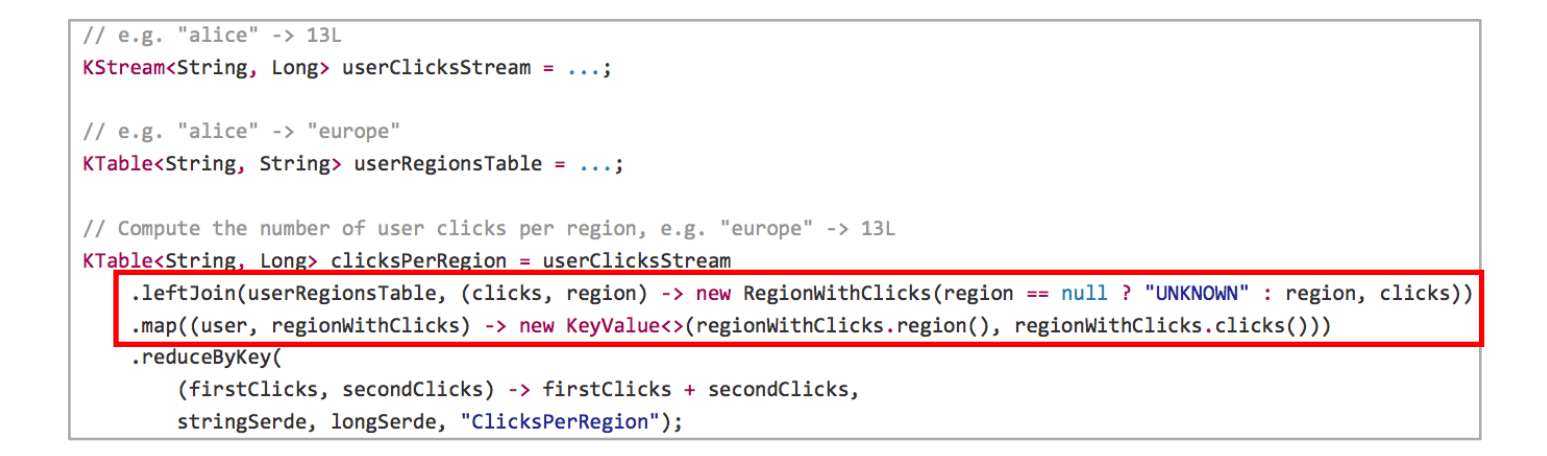

#### Even simpler in Scala because, unlike Java, it natively supports tuples:

.leftJoin(userRegionsTable, (clicks: Long, region: String) => (if (region == null) "UNKNOWN" else region, clicks)) .map((user: String, regionWithClicks: (String, Long)) => new KeyValue(regionWithClicks.\_1, regionWithClicks.\_2))

#### Econfluent

• JOIN example: compute user clicks by region via KStream.leftJoin(KTable)

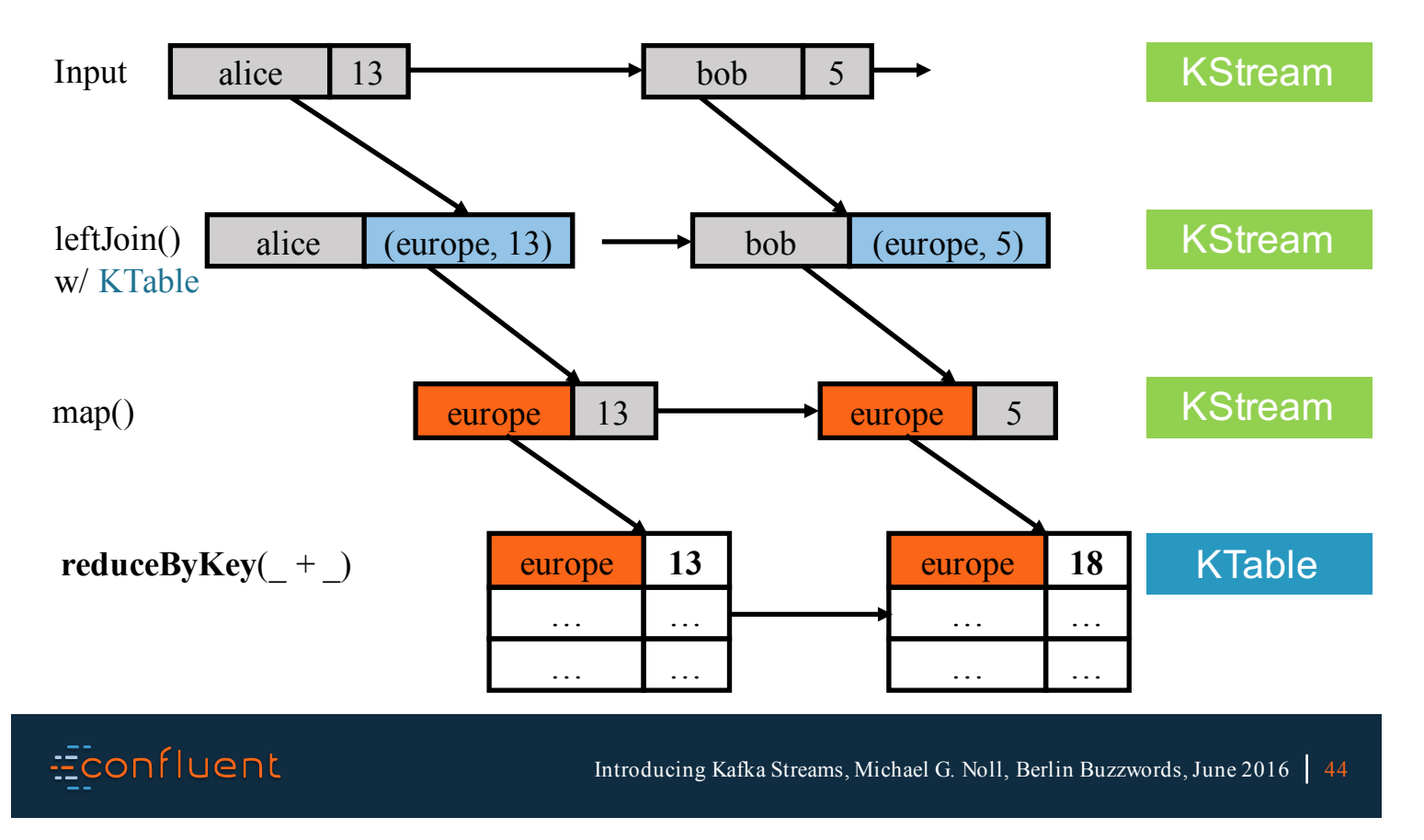

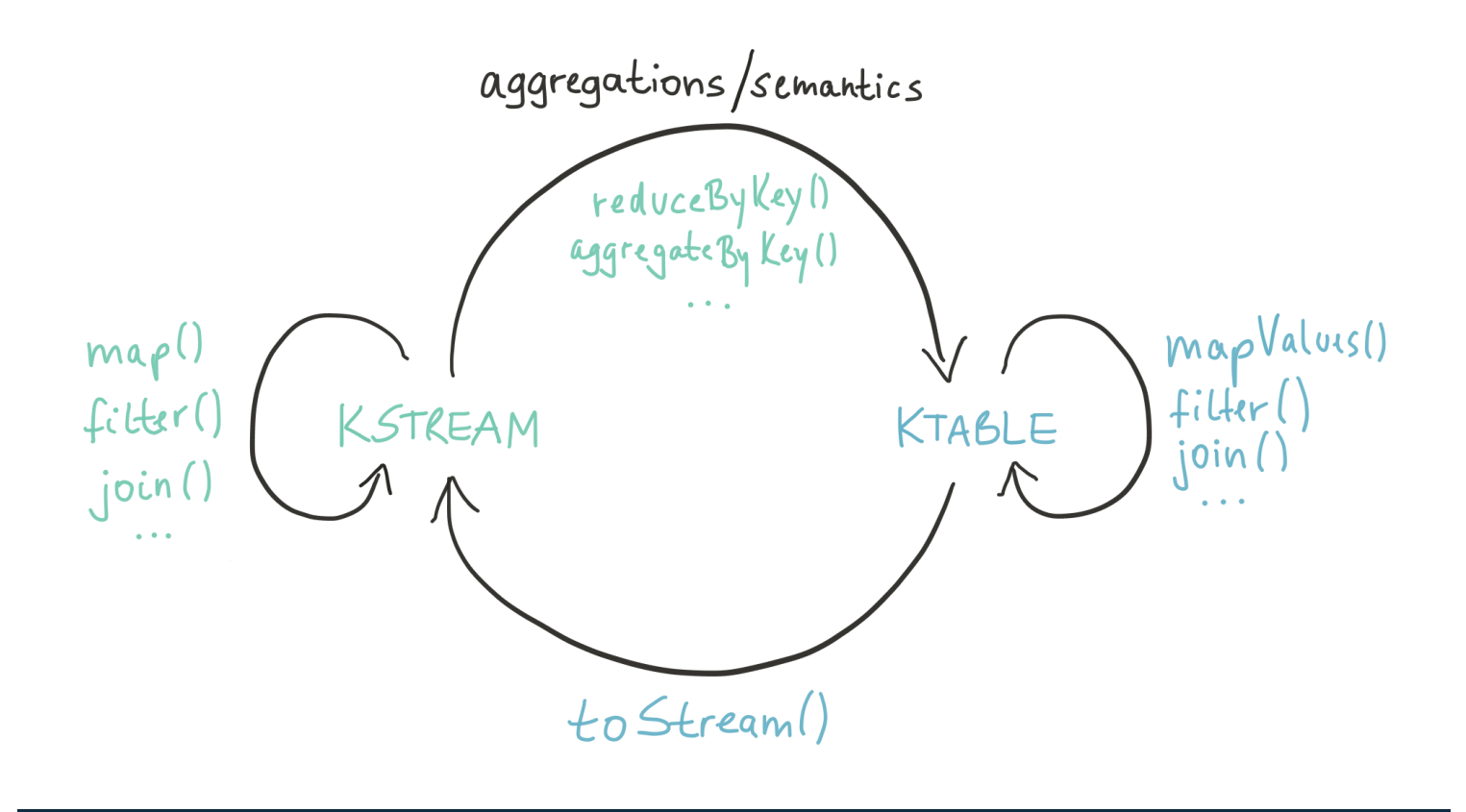

#### **Econfluent**

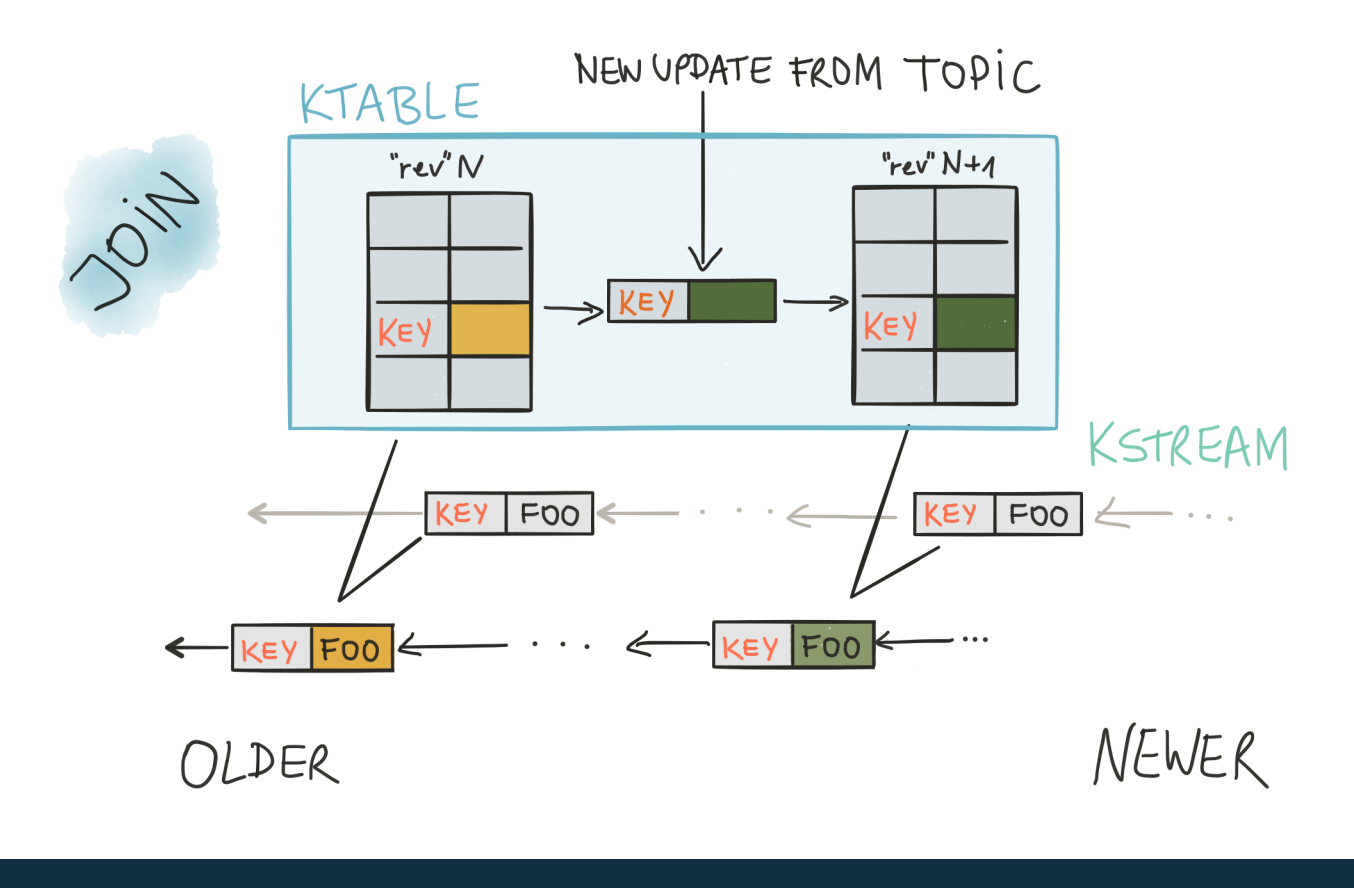

**Econfluent** 

# Kafka Streams key features

Econfluent

## Key features in 0.10

- **Native, 100%-compatible Kafka integration**
	- **Also inherits Kafka's security model, e.g. to encrypt data-in-transit**
	- **Uses Kafka as its internal messaging layer, too**

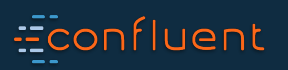

# Native Kafka integration

• Reading data from Kafka

\n
$$
\bigcirc \rightarrow KstreamBultDER#stream(fopic) \rightarrow KSTREAM
$$
\n

\n\n $\rightarrow KSTREAMBultDER#table(topic) \rightarrow KTREAM$ \n

• Writing data to Kafka

KSTREAM#to(topic) 
$$
\longrightarrow
$$
  $\rightarrow$   $\rightarrow$ 

# **Econfluent**

#### Native Kafka integration

• You can configure both Kafka Streams plus the underlying Kafka clients

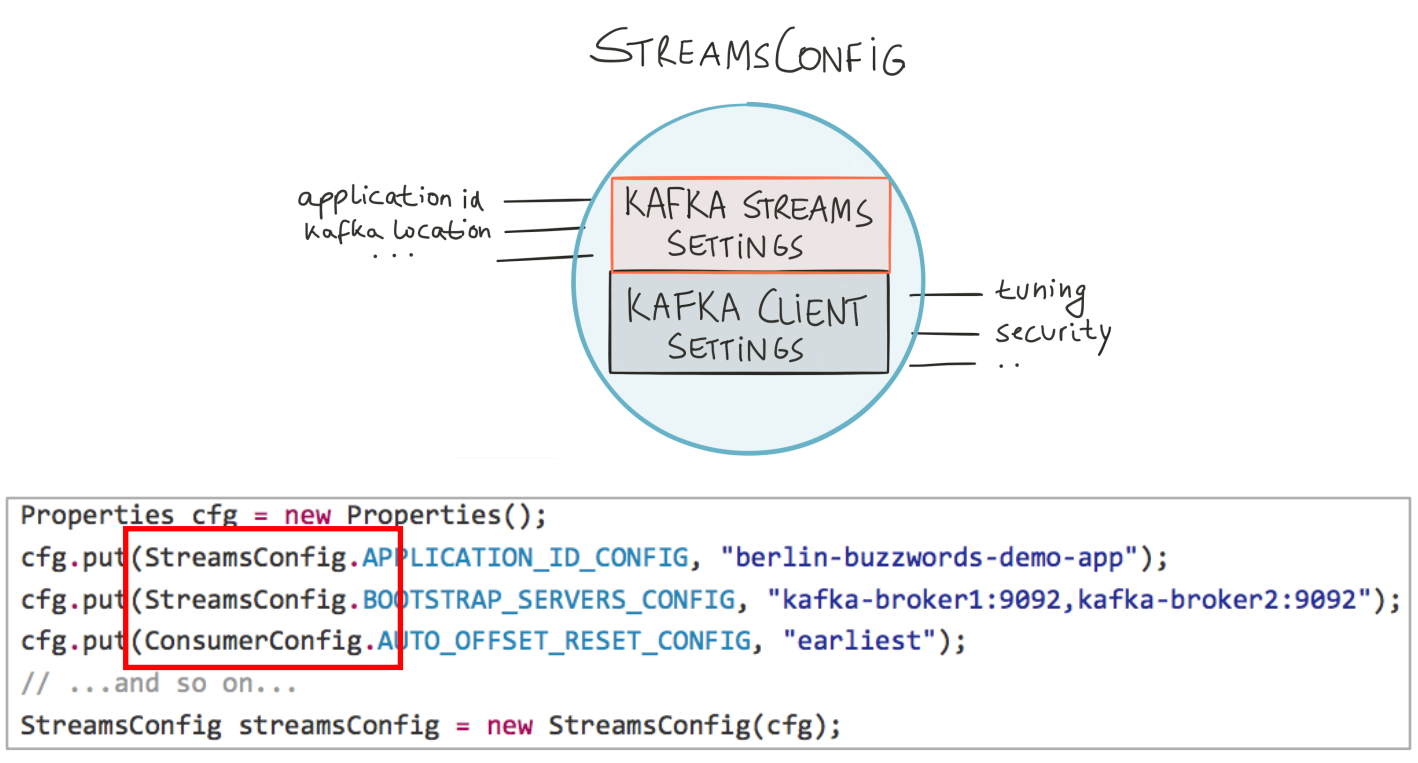

# Econfluent

## Key features in 0.10

- Native, 100%-compatible Kafka integration
	- Also inherits Kafka's security model, e.g. to encrypt data-in-transit
	- Uses Kafka as its internal messaging layer, too
- **Highly scalable**
- **Fault-tolerant**
- **Elastic**

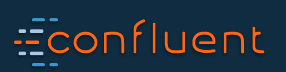

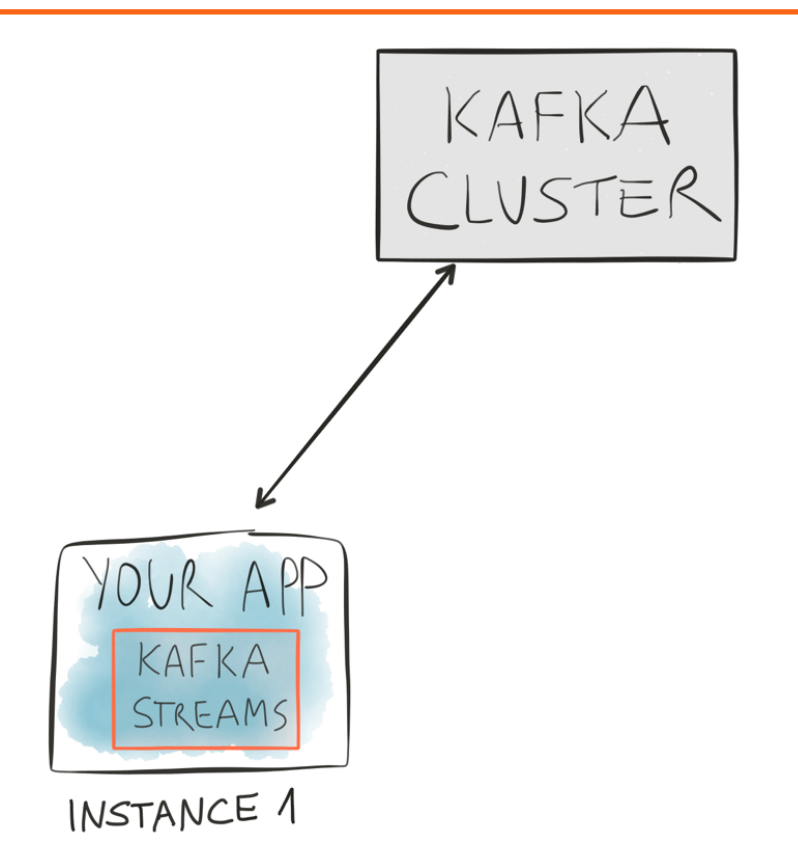

**Econfluent** 

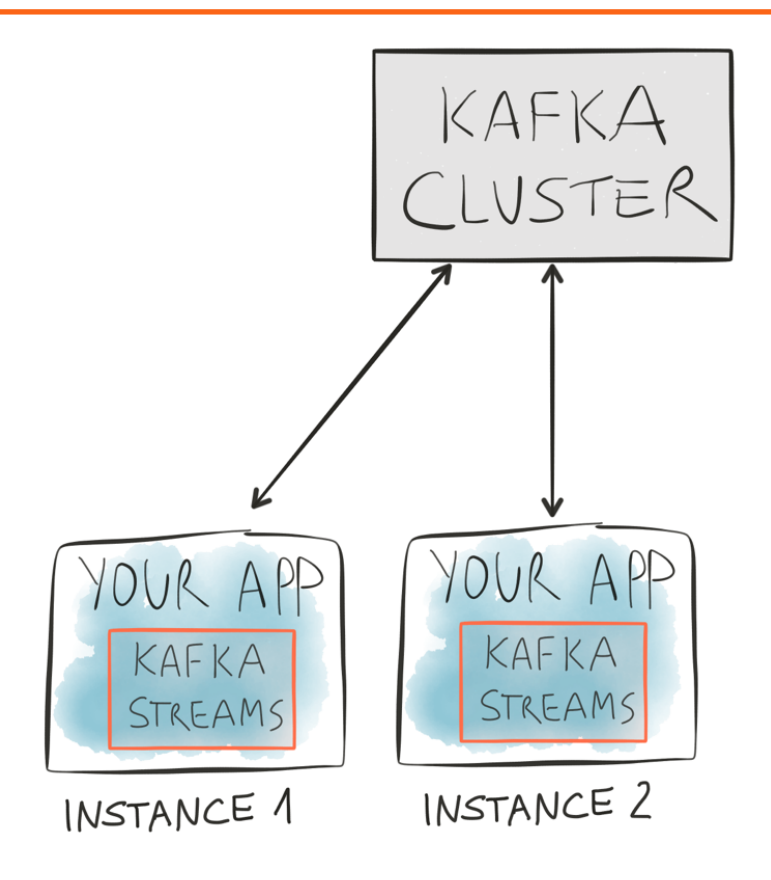

**Econfluent** 

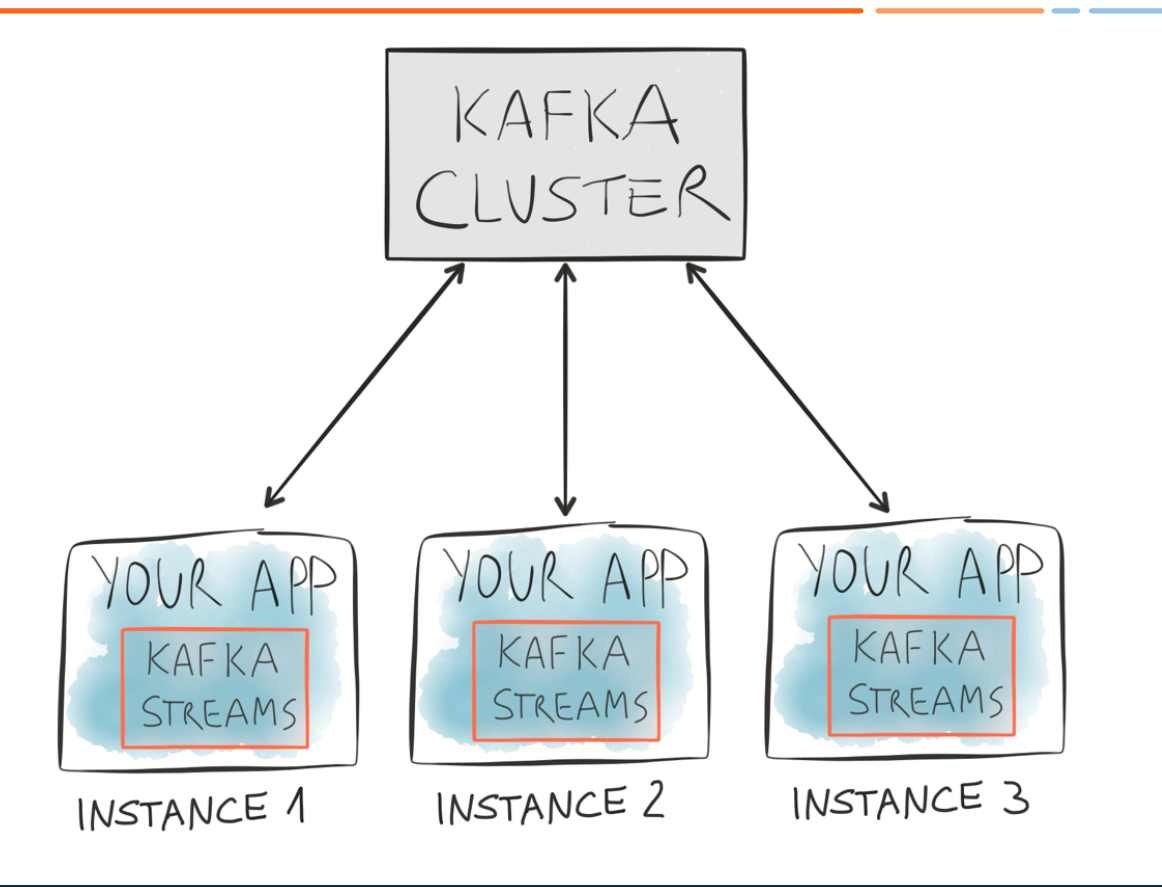

Econfluent

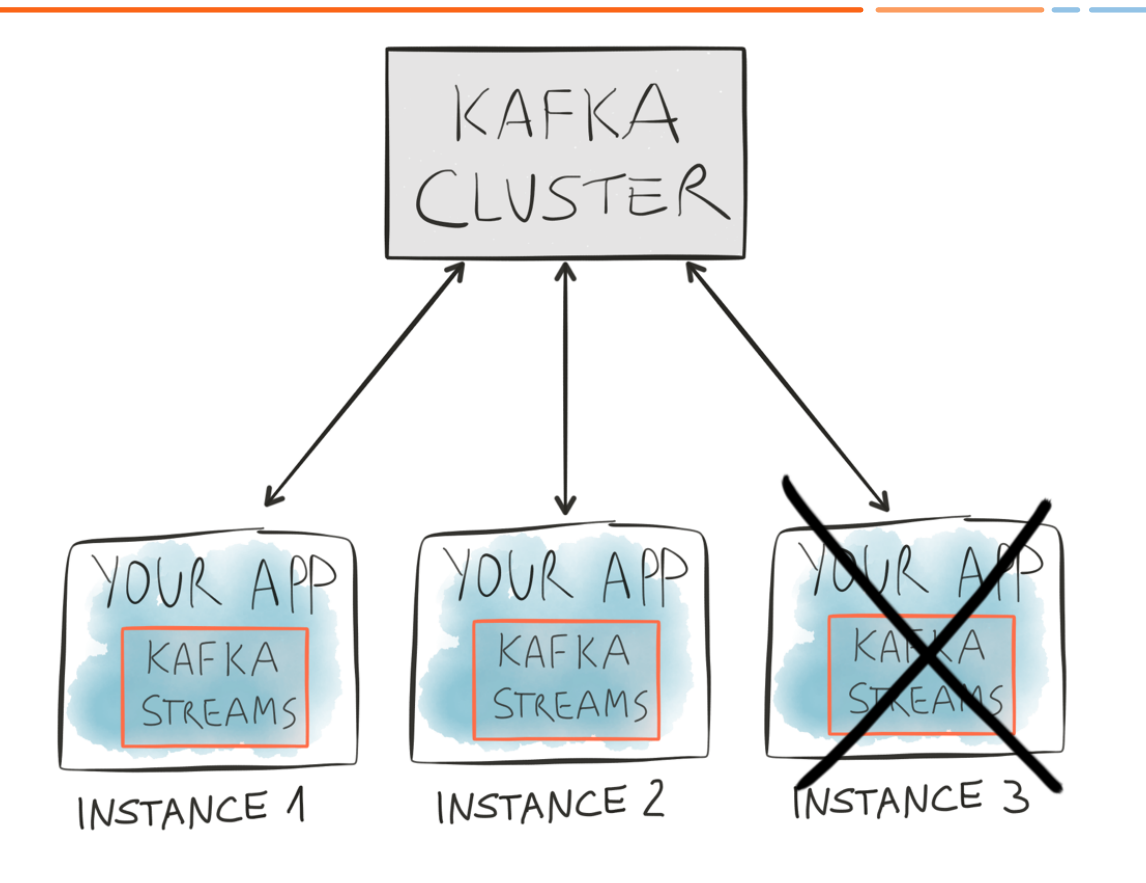

Econfluent

Kafka Streams outsources hard problems to Kafka

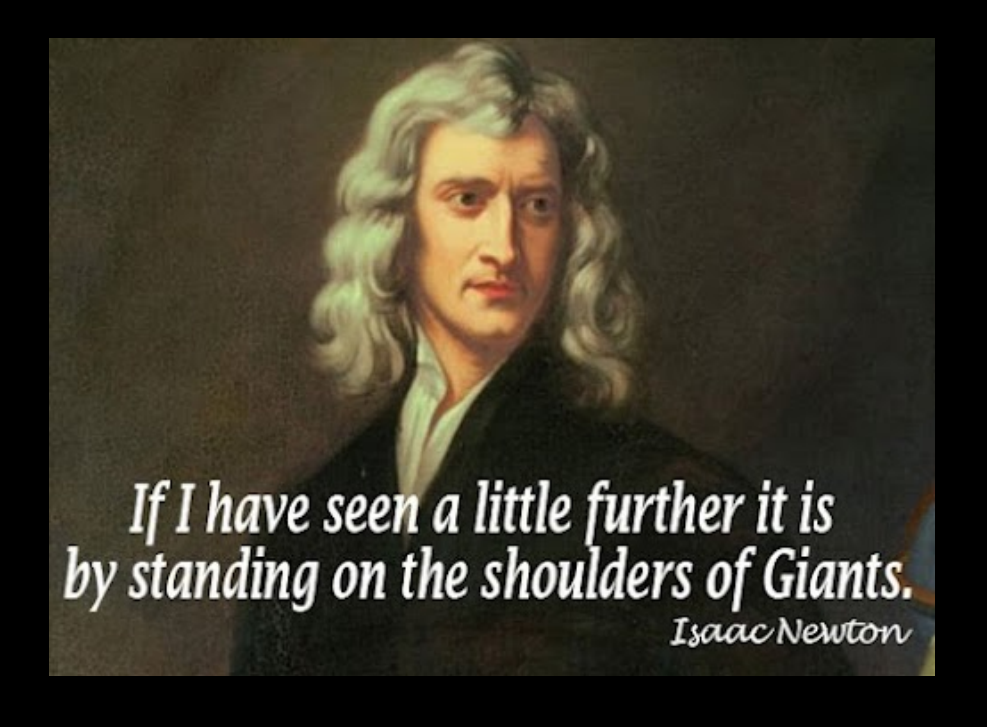

#### Key features in 0.10

- Native, 100%-compatible Kafka integration
	- Also inherits Kafka's security model, e.g. to encrypt data-in-transit
	- Uses Kafka as its internal messaging layer, too
- Highly scalable
- Fault-tolerant
- Elastic
- **Stateful and stateless computations (e.g. joins, aggregations)**

# **Econfluent**

# Stateful computations

- Stateful computations like **aggregations** or **joins** require state
	- We already showed a join example in the previous slides.
	- Windowing a stream is stateful, too, but let's ignore this for now.
- **State stores**in Kafka Streams
	- Typically: key-value stores
	- Pluggable implementation: RocksDB (default), in-memory, your own …
- State stores are **per stream task** for isolation (think: share-nothing)
- State stores are **local** for best performance
- State stores are **replicated to Kafka** for elasticity and for fault-tolerance

# Econfluent

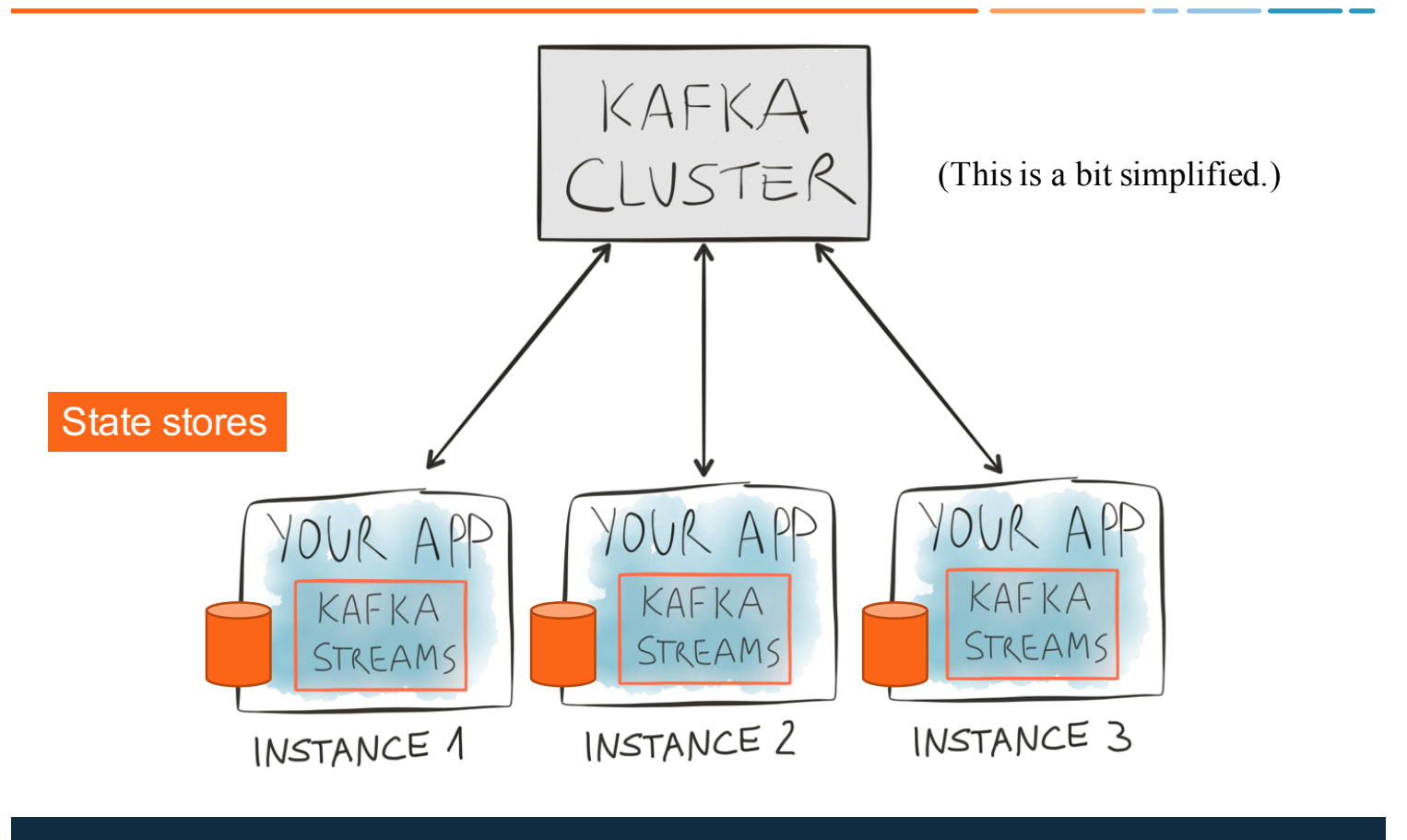

Econfluent

### Remember?

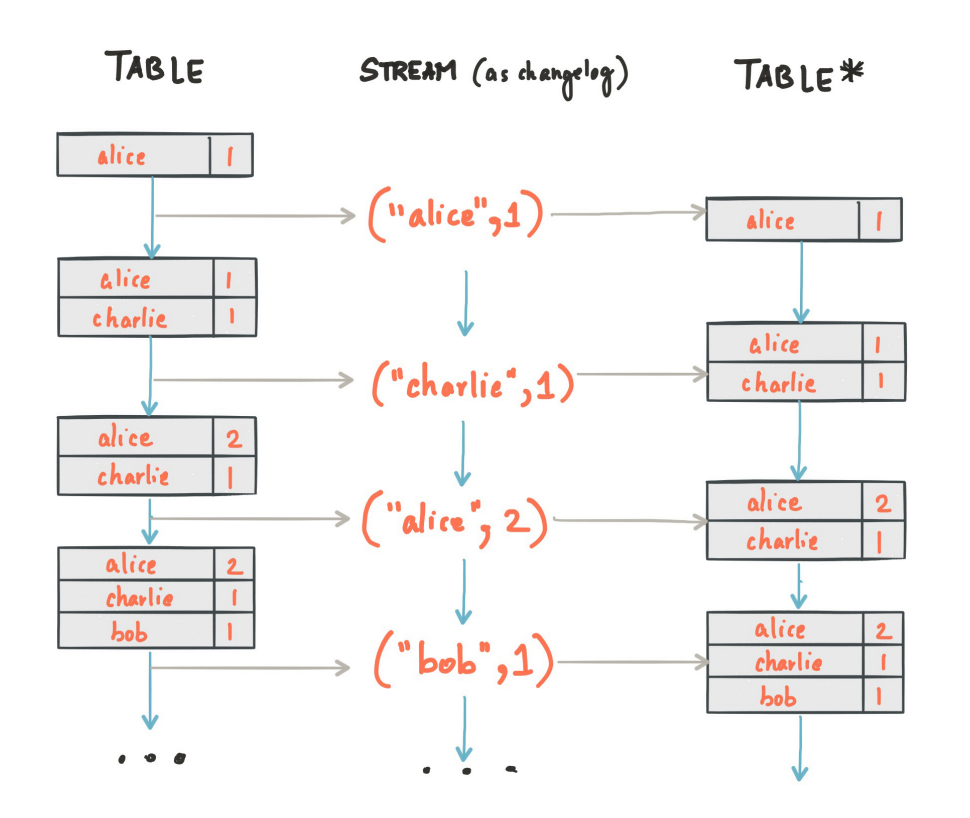

## Econfluent

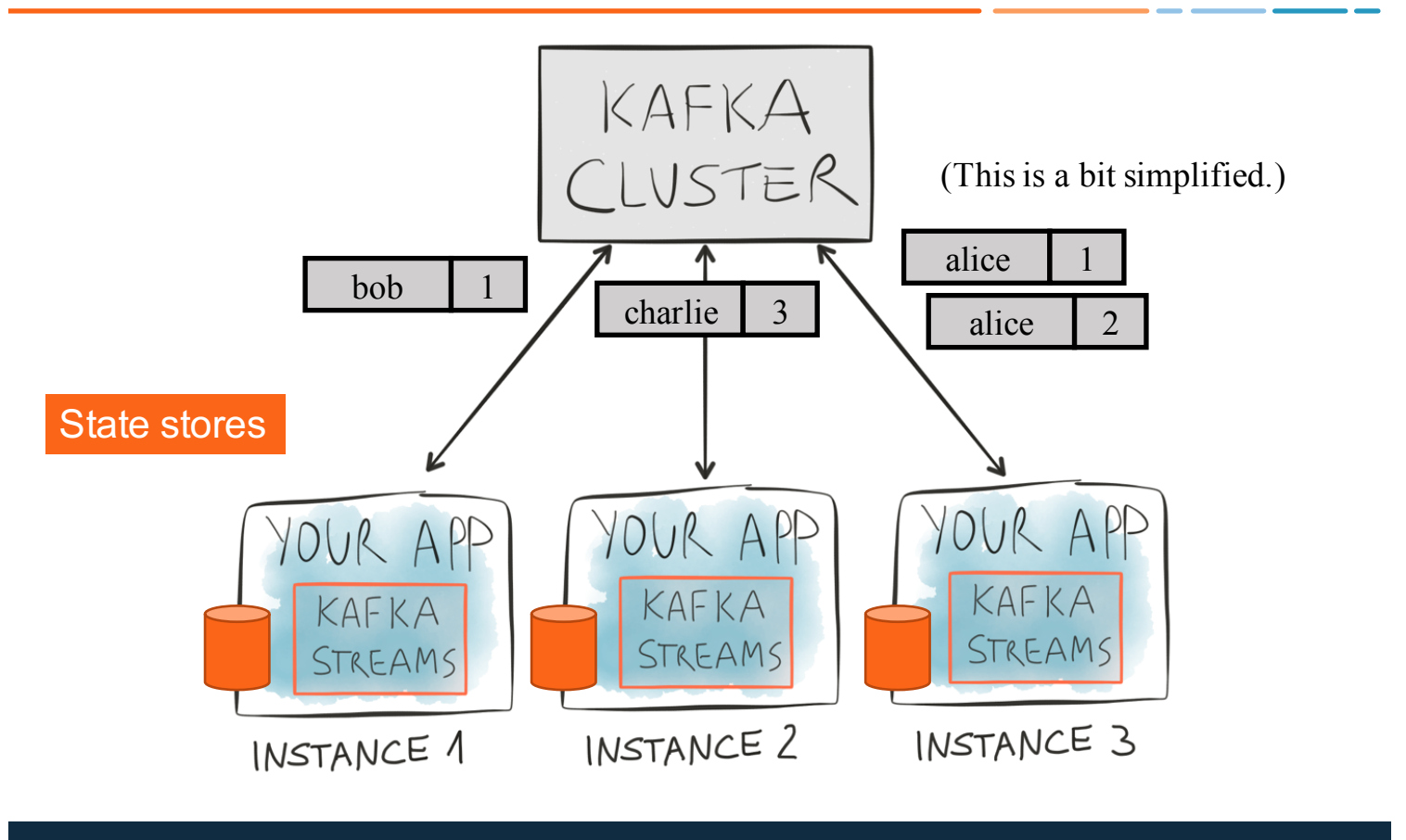

**Econfluent** 

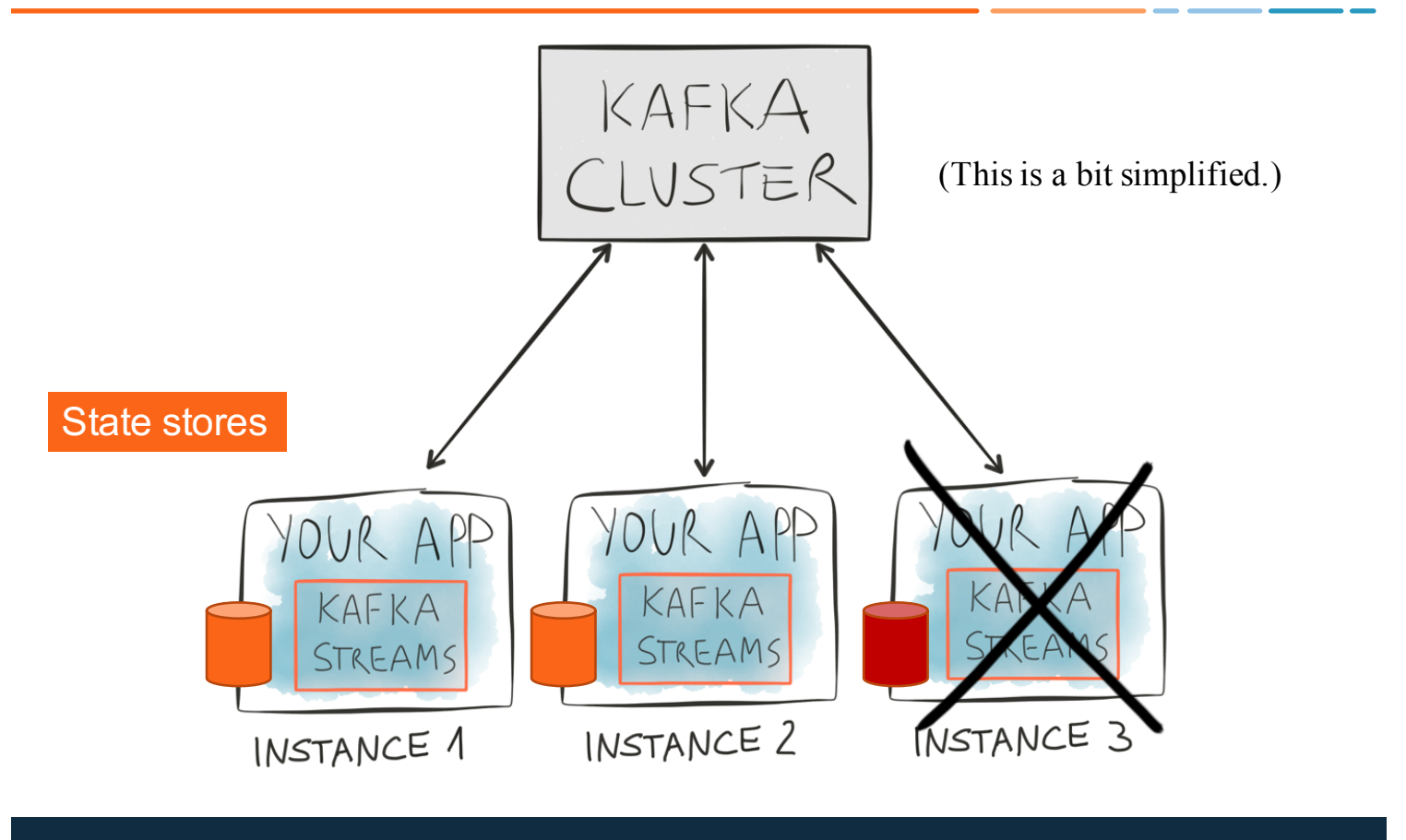

**Econfluent** 

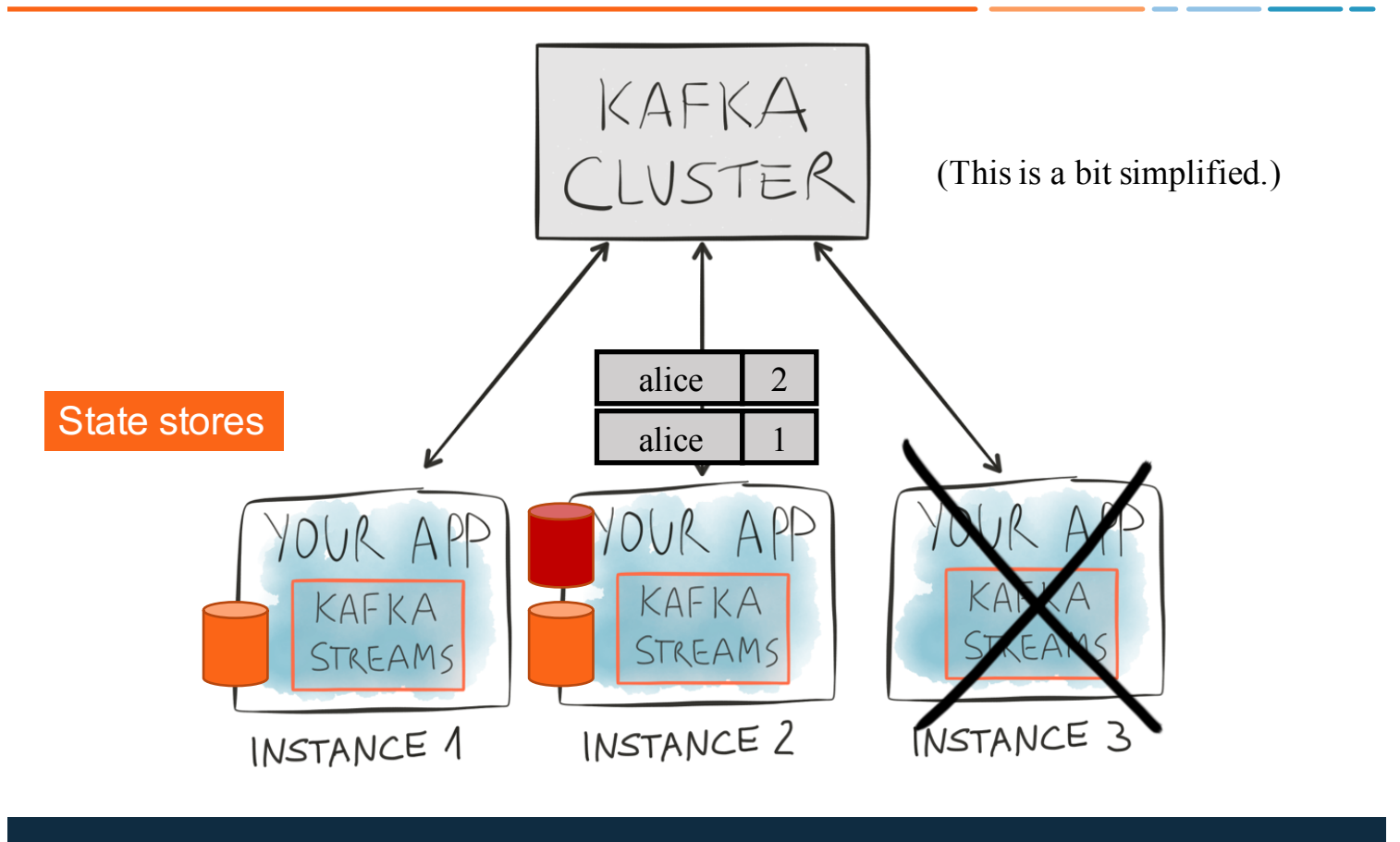

Econfluent

Kafka Streams outsources hard problems to Kafka

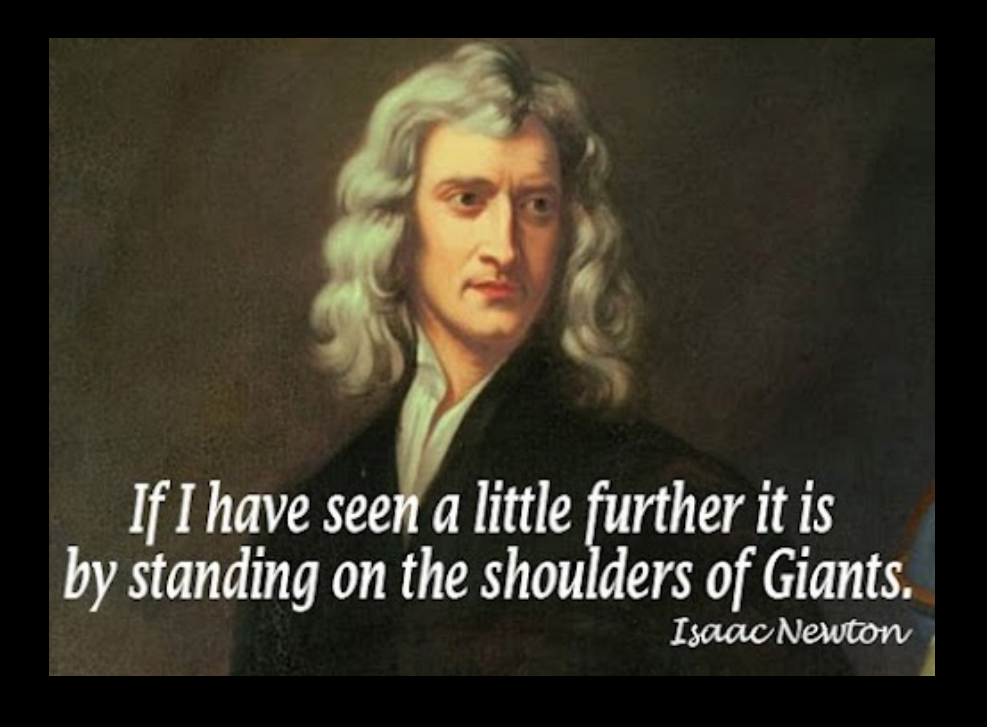

### Stateful computations

- **Kafka Streams DSL**: abstracts state stores away from you
	- Stateful operations include
		- count(), reduceByKey(), aggregate(), ...
- **Low-level Processor API**: direct access to state stores
	- Very flexible but more manual work for you

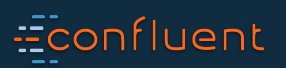

# Stateful computations

• Use the low-level Processor API to interact directly with state stores

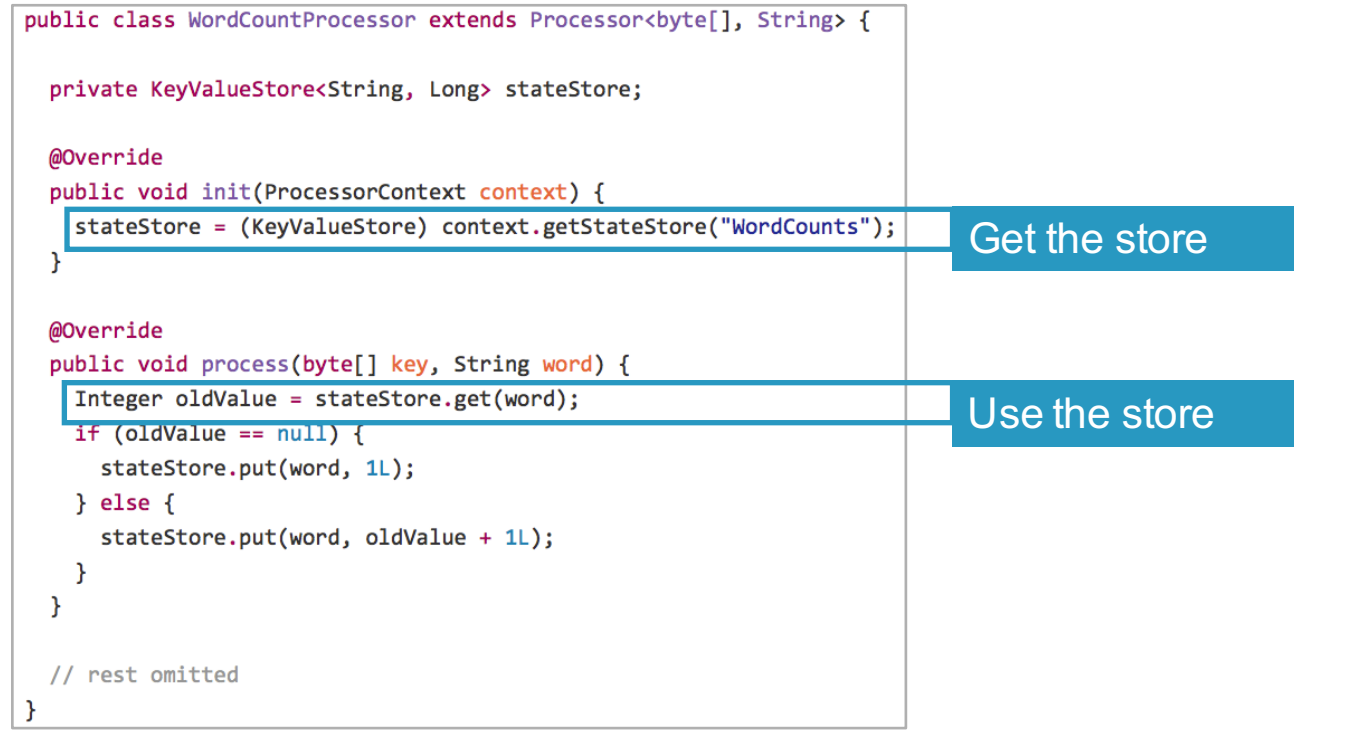

# Econfluent

#### Key features in 0.10

- Native, 100%-compatible Kafka integration
	- Also inherits Kafka's security model, e.g. to encrypt data-in-transit
	- Uses Kafka as its internal messaging layer, too
- Highly scalable
- Fault-tolerant
- Elastic
- Stateful and stateless computations
- **Time model**

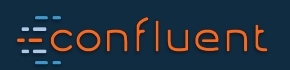

# Time

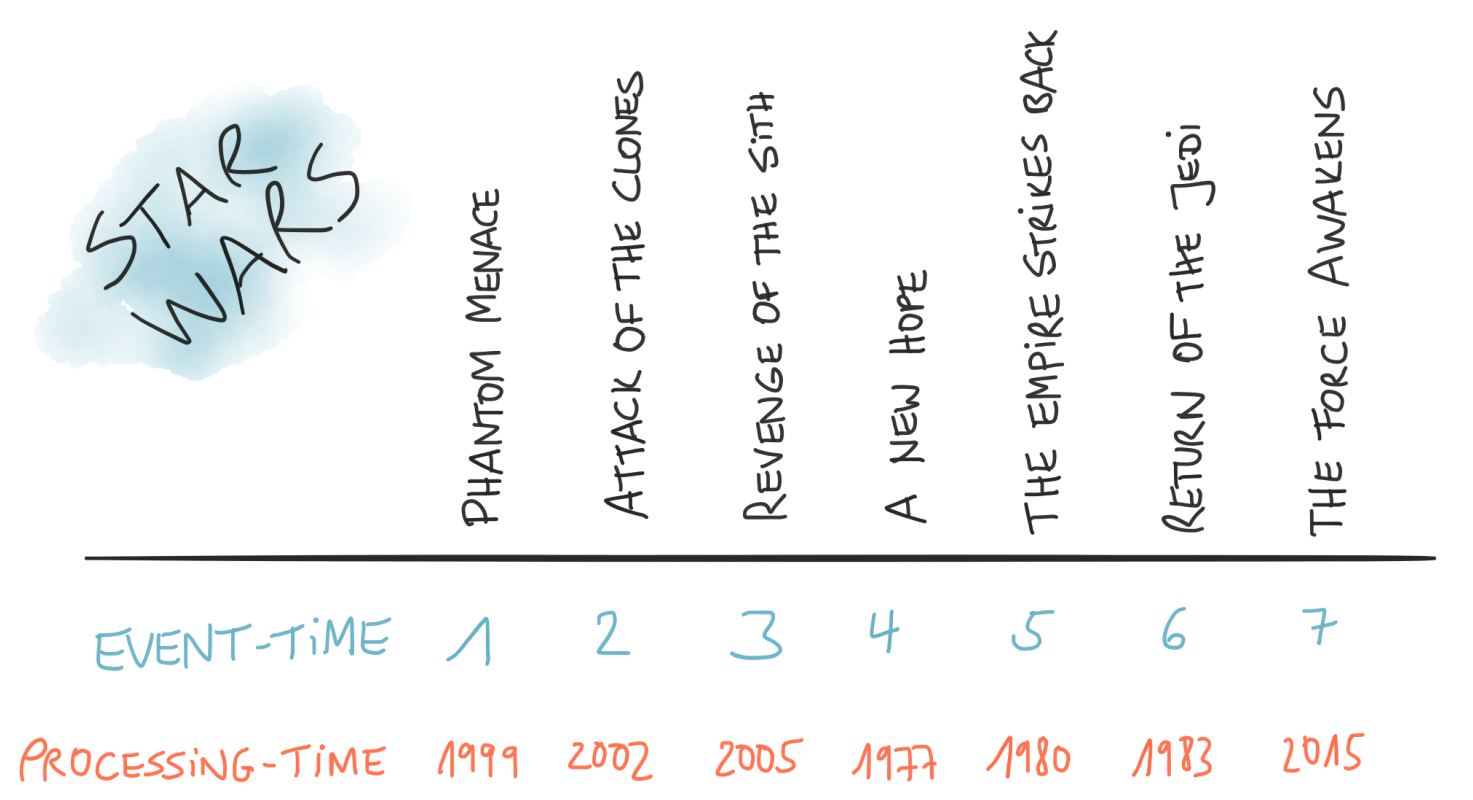

Econfluent

#### Time

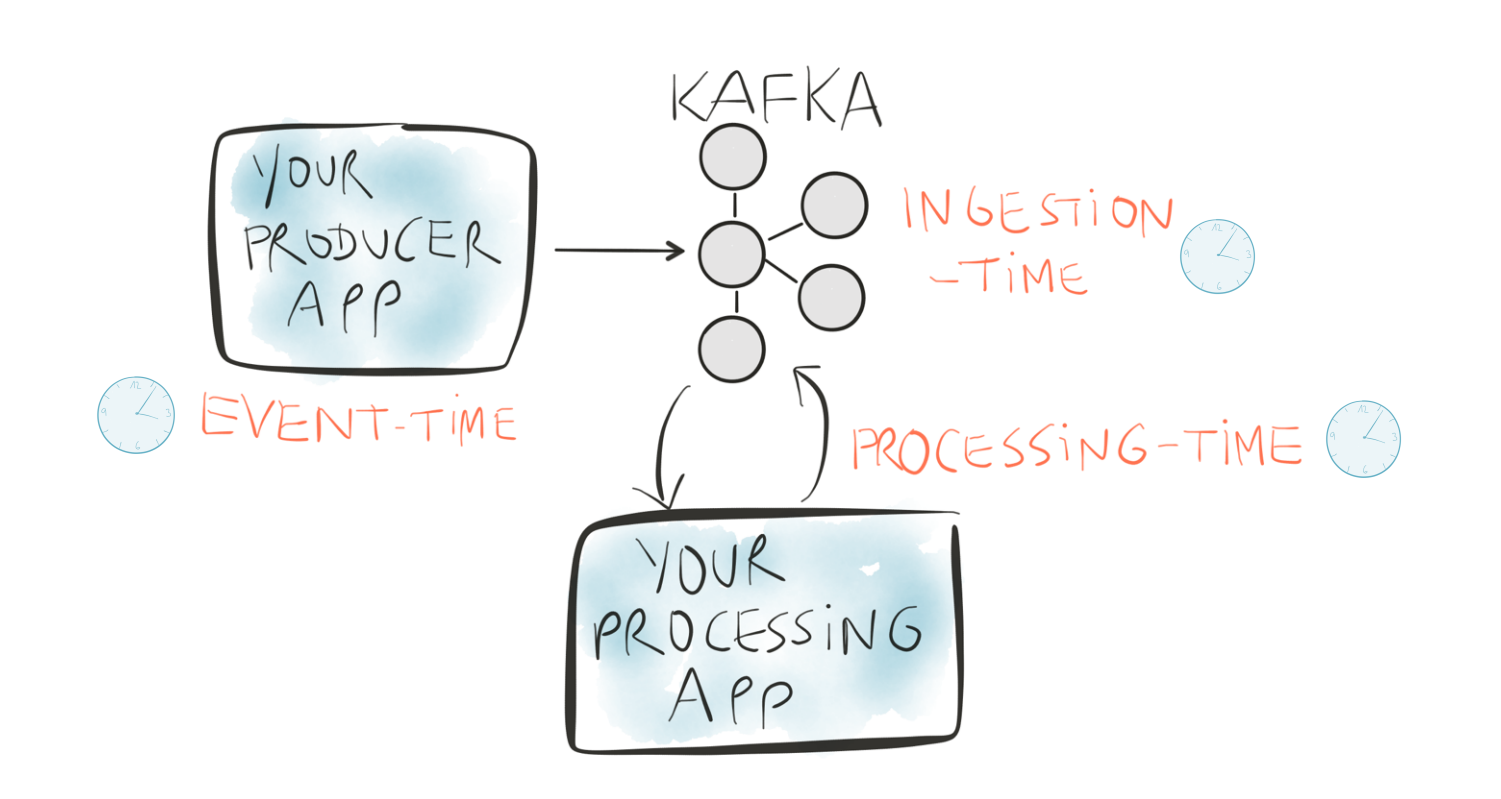

## **Econfluent**

#### Time

- You configure the desired time semantics through **timestamp extractors**
- Default extractor yields **event-time** semantics
	- Extracts embedded timestamps of Kafka messages (introduced in v0.10)

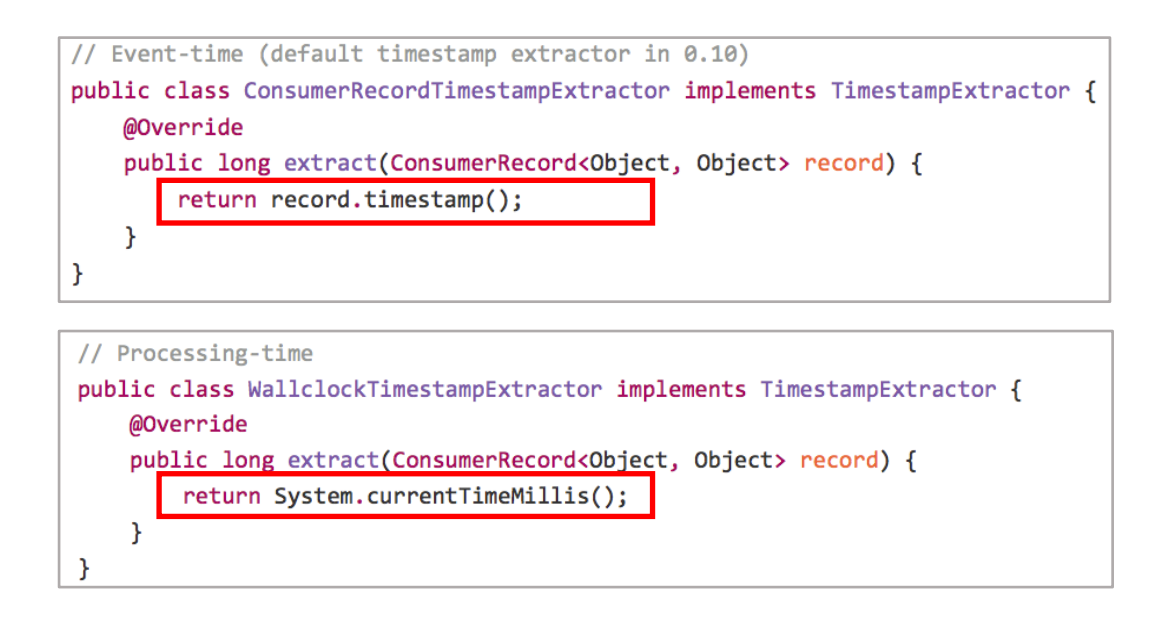

#### Econfluent

#### Key features in 0.10

- Native, 100%-compatible Kafka integration
	- Also inherits Kafka's security model, e.g. to encrypt data-in-transit
	- Uses Kafka as its internal messaging layer, too
- Highly scalable
- Fault-tolerant
- Elastic
- Stateful and stateless computations
- Time model
- **Windowing**

# **Econfluent**

# Windowing

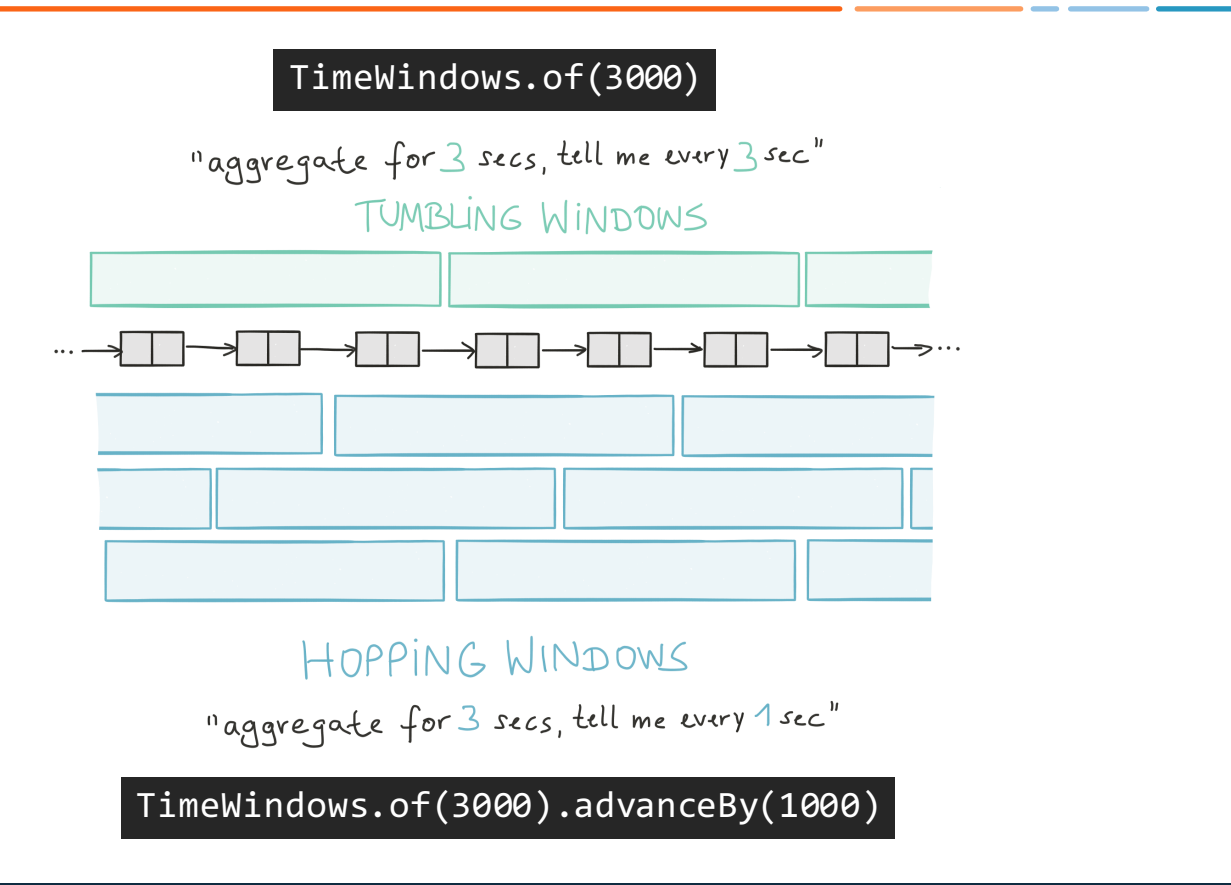

**Econfluent**
# Windowing use case: monitoring (1m/5m/15m averages)

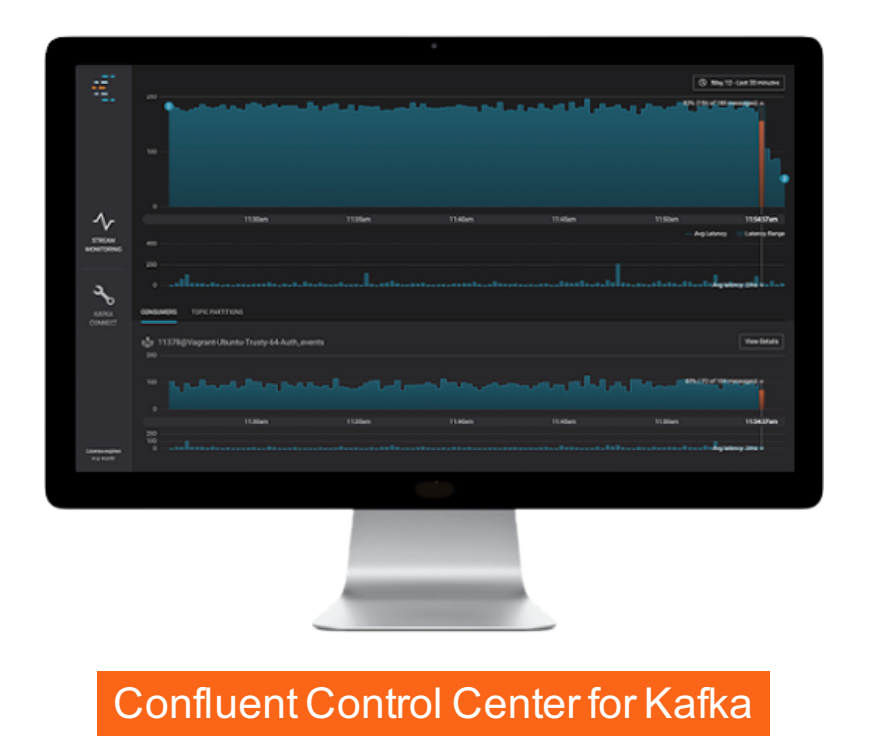

# **Econfluent**

#### Key features in 0.10

- Native, 100%-compatible Kafka integration
	- Also inherits Kafka's security model, e.g. to encrypt data-in-transit
	- Uses Kafka as its internal messaging layer, too
- Highly scalable
- Fault-tolerant
- Elastic
- Stateful and stateless computations
- Time model
- Windowing
- **Supports late-arriving and out-of-order data**
- **Millisecond processing latency, no micro-batching**
- **At-least-once processing guarantees (exactly-once is in the works)**

# Econfluent

# Wrapping up

**Econfluent** 

#### Where to go from here?

- Kafka Streams is available in Apache Kafka 0.10 and Confluent Platform 3.0
	- http://kafka.apache.org/
	- http://www.confluent.io/download (free + enterprise versions, tar/zip/deb/rpm)
- Kafka Streams demos at https://github.com/confluentinc/examples
	- Java 7, Java 8+ with lambdas, and Scala
	- WordCount, Joins, Avro integration, Top-N computation, Windowing, ...
- Apache Kafka documentation: http://kafka.apache.org/documentation.html
- Confluent documentation: http://docs.confluent.io/3.0.0/streams/
	- Quickstart, Concepts, Architecture, Developer Guide, FAQ
- Join our bi-weekly *Ask Me Anything* sessions on Kafka Streams
	- Contact me at michael $@$ confluent.io for details

#### Econfluent

#### Some of the things to come

- Exactly-once semantics
- Queriable state tap into the state of your applications
- SQL interface
- Listen to and collaborate with the developer community
	- Your feedback counts a lot! Share it via users $@$ kafka.apache.org

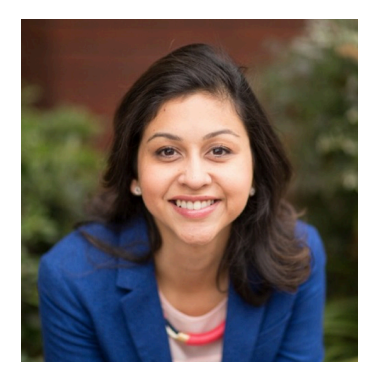

**Tomorrow's keynote (09:30 AM) by Neha Narkhede**, co-founder and CTO of Confluent

"Application development and data in the emerging world of stream processing"

# Econfluent

Want to contribute to Kafka and open source?

# **Join the Kafka community http://kafka.apache.org/**

…in a great team with the creators of Kafka?

**Confluent is hiring**  $\circledcirc$ **http://confluent.io/** 

Questions, comments? Tweet with #bbuzz and /cc to @ConfluentInc

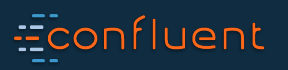